**CLEARED For Open Publication** Department of Defense OFFICE OF PREPUBLICATION AND SECURITY REVIEW May 20, 2021

Unclassified

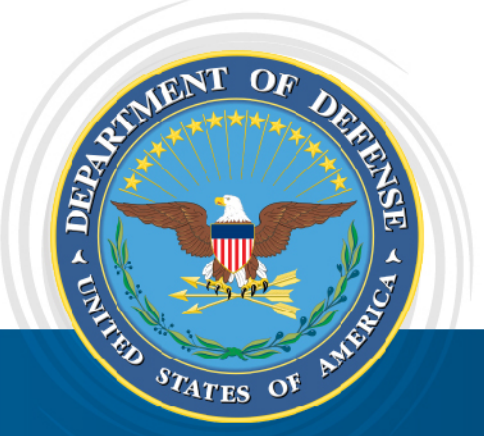

# DevSecOps Fundamentals Guidebook:

**DevSecOps Tools & Activities**

March 2021

Version 2.0

DISTRIBUTION STATEMENT A. Approved for public release. Distribution is unlimited.

 $\bullet\bullet$ 

 $\bullet$ 

# Document Set Reference

<span id="page-1-0"></span>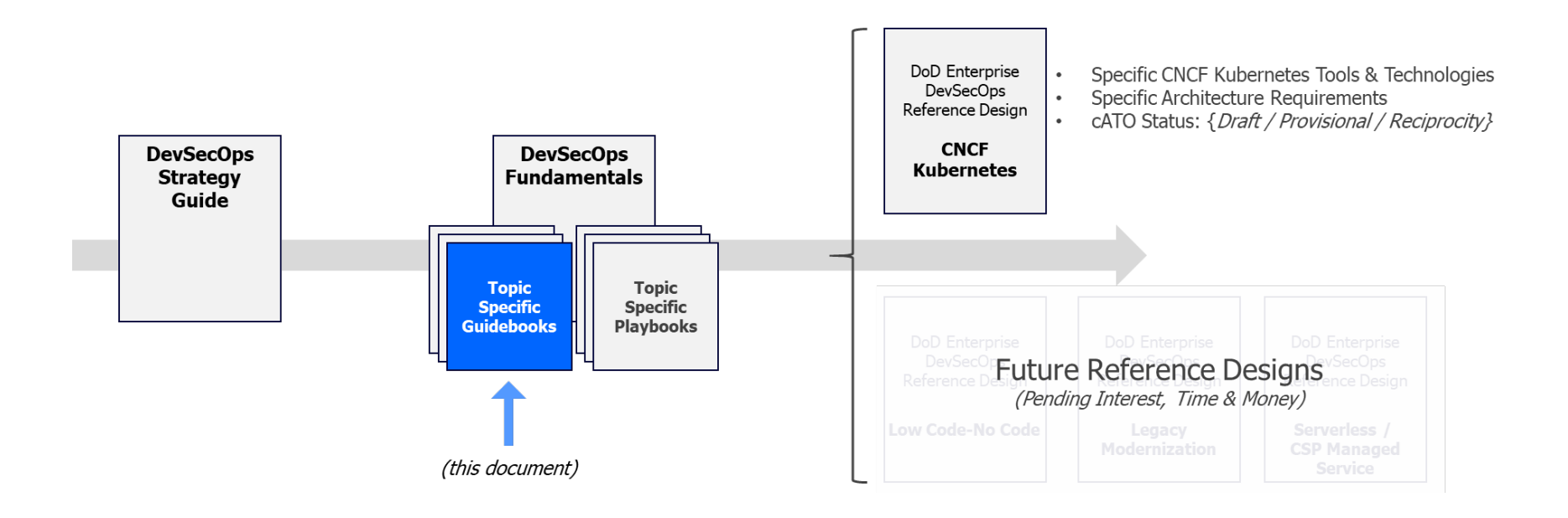

# <span id="page-2-0"></span>Trademark Information

Names, products, and services referenced within this document may be the trade names, trademarks, or service marks of their respective owners. References to commercial vendors and their products or services are provided strictly as a convenience to our readers, and do not constitute or imply endorsement by the Department of any non-Federal entity, event, product, service, or enterprise.

# **Contents**

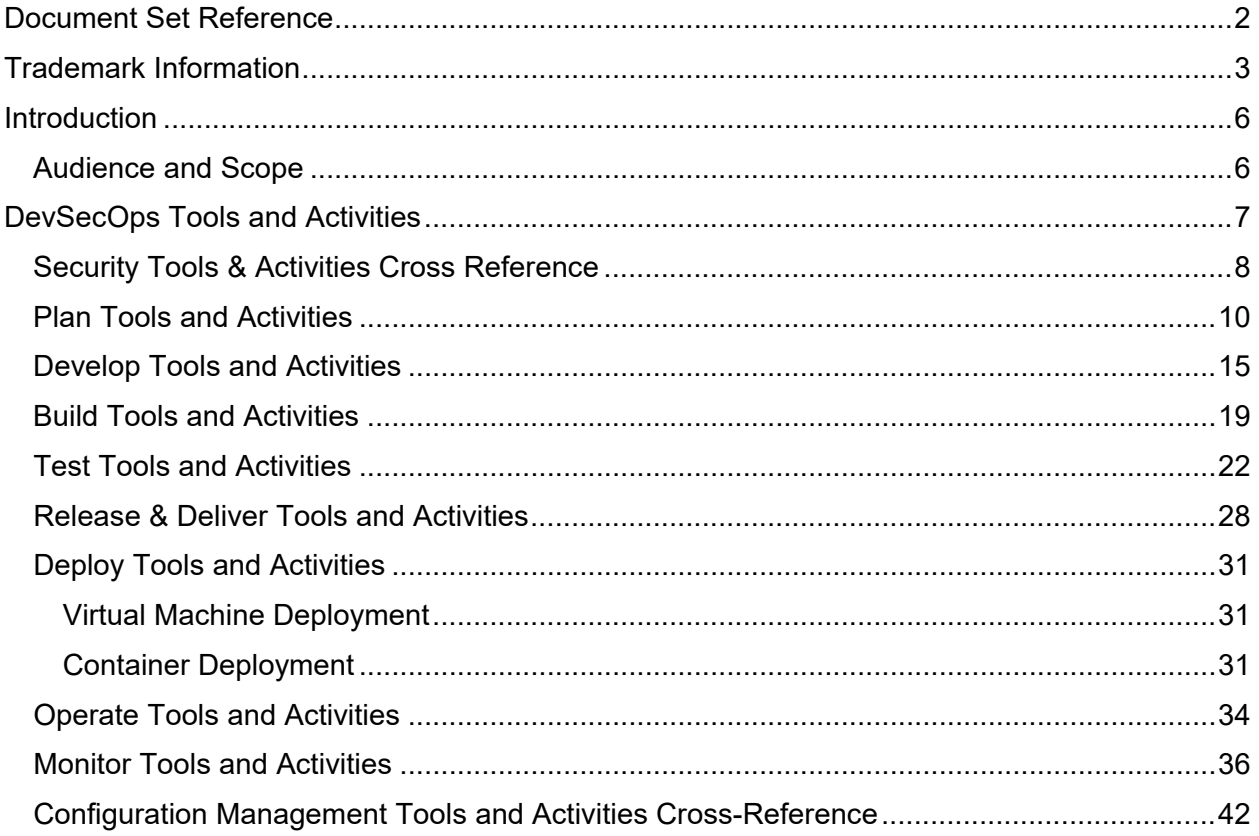

# **Figures**

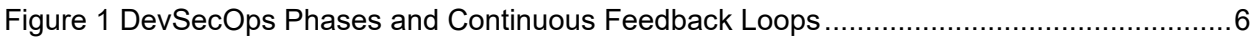

# **Tables**

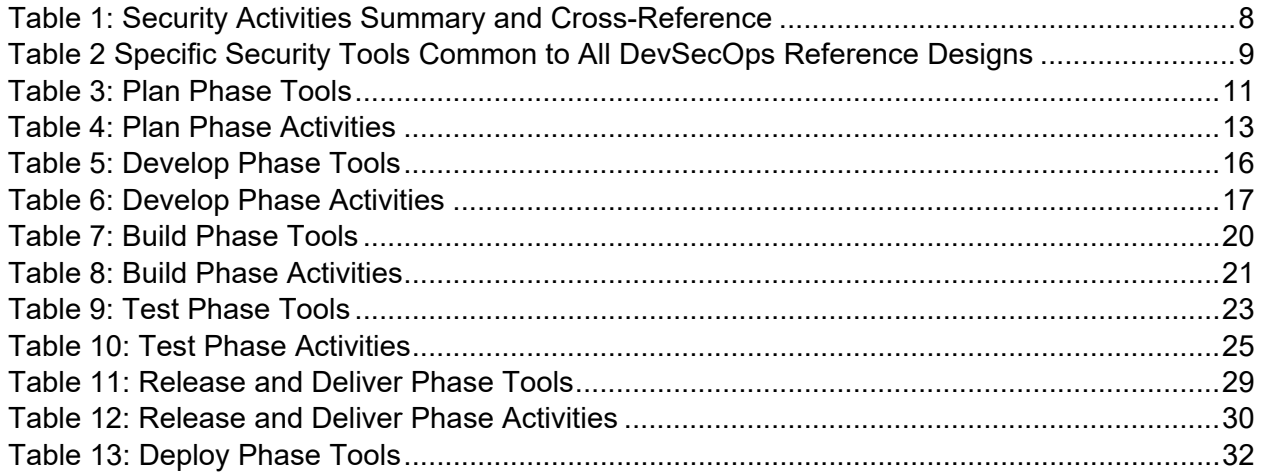

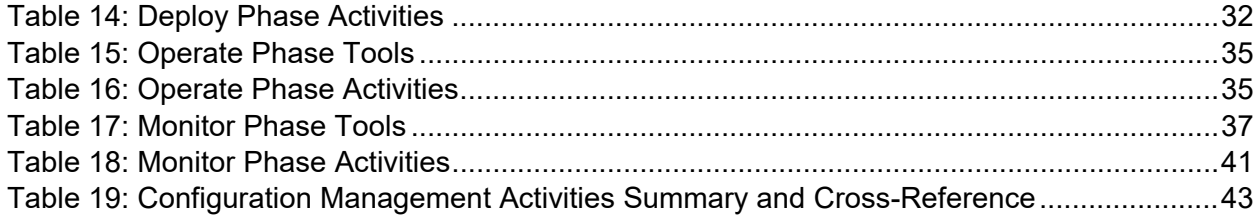

# <span id="page-5-0"></span>**Introduction**

The goal of DevSecOps is to improve customer outcomes and mission value through the automation, monitoring, and application of security at every phase of the software lifecycle. *Figure 1 [DevSecOps Phases and Continuous Feedback Loops](#page-5-2)* conveys the software lifecycle phases and continuous feedback loops.

<span id="page-5-3"></span>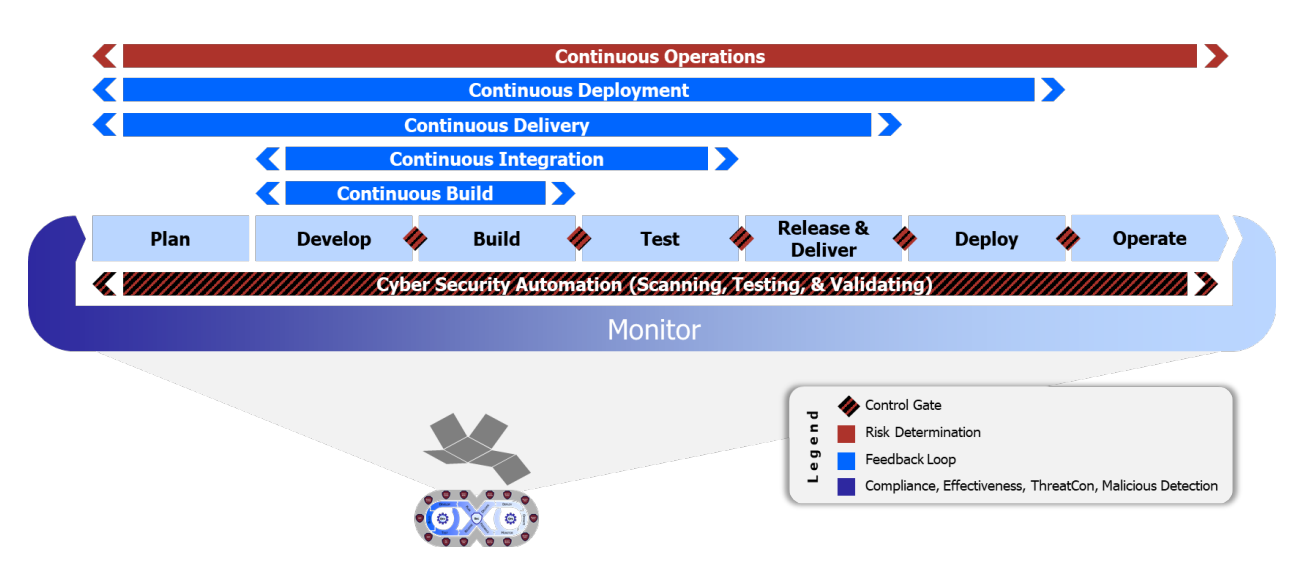

*Figure 1 DevSecOps Phases and Continuous Feedback Loops*

<span id="page-5-2"></span>Practicing DevSecOps requires an array of purpose-built tools and a wide range of activities that rely on those tools. This document conveys the relationship between each DevSecOps phase, a taxonomy of supporting tools for a given phase, and the set of activities that occur at each phase cross-referenced to the tool(s) that support the specific activity.

#### <span id="page-5-1"></span>Audience and Scope

The target audience for this document include:

- DoD Enterprise DevSecOps platform capability providers
- DoD DevSecOps teams
- DoD programs

The Tools and Activities that follow are foundational, but incomplete when considered in isolation. Each DoD Enterprise DevSecOps Reference Architecture additively defines the complete set of Tools and Activities required to achieve a specific DevSecOps implementation.

# <span id="page-6-0"></span>DevSecOps Tools and Activities

The tools and activities that follow are common across all DevSecOps ecosystems.

*Tools and Activities*

All Activities and Tools are listed in table format throughout this document.

Tools tables identify specific categories of tooling required to support the proper operation of a software factory within a DevSecOps ecosystem. The tools captured are categorical, not specific commercial products and/or versions. Each program should identify and select tools that properly support their software development needs. When possible, DoD enterprise-wide tooling that has already either been approved or has obtained provisional authorization is preferred.

Tools tables include the below columns:

- Tool: A specific tool category
- Features: Common characteristics used to describe the tool category
- Benefits: Simple value-proposition of the tool category
- Inputs: Types of data collected by the tool category
- Outputs: Types of artifacts that result from using the tool category
- Baseline: Either a status of REQUIRED or PREFERRED, where required indicates that the tool must be available within the software factory as part of the Minimal Viable Product (MVP) release, and preferred indicates an aspirational capability obtained as the ecosystem matures

Specific reference designs may elevate a specific tool from PREFERRED to REQUIRED, as well as add additional tools and/or activities that specifically support the nuances of a given reference design. Reference designs cannot lower a tool listed in this document from required to preferred.

Activity tables list a wide range of activities for DevSecOps practices. The activities captured here do not diminish the fact that each program should define their own unique processes, choose proper and meaningful activities, and select specific software factory tools suitable for their software development needs. The continuous process improvement that results from the DevSecOps continuous feedback loops and performance metrics aggregation should drive the increase of automation across each of these activities.

Activities tables include the below columns:

- Activities: Actions that occur within the specific DevSecOps phase
- Description: Simple explanation of the activity being performed
- Inputs: Types of data that feed the activity
- Outputs: Types of data that result from the activity
- Tool Dependencies: List of tool categories required to support the activity

# Security Tools & Activities Cross Reference

Security is integrated into the core of the DevSecOps phases, weaved into the fabric that touches each phase depicted in *[Figure 1](#page-5-3) [DevSecOps Phases and Continuous Feedback Loops](#page-5-3)*. This integrated and wrapped approach to security facilitates automated risk characterization, monitoring, and risk mitigation across the totality of the application lifecycle. *[Table 1: Security Activities Summary](#page-7-2)  [and Cross-Reference](#page-7-2)* summarizes this security posture by representing all of the security activities, the linked DevSecOps phase, and the activities and tools references.

The "Ops" part of DevSecOps means that security information and event management (SIEM) and security orchestration, automation, and response (SOAR) capabilities are baked-in throughout each of the eight DevSecOps SDLC phases. Integration into these tools must be considered at every phase in order to properly practice DevSecOps. This requirement substantially differentiates DevSecOps from legacy ways of development software where integration was done after the fact using a "bolt-on" mentality.

<span id="page-7-1"></span><span id="page-7-0"></span>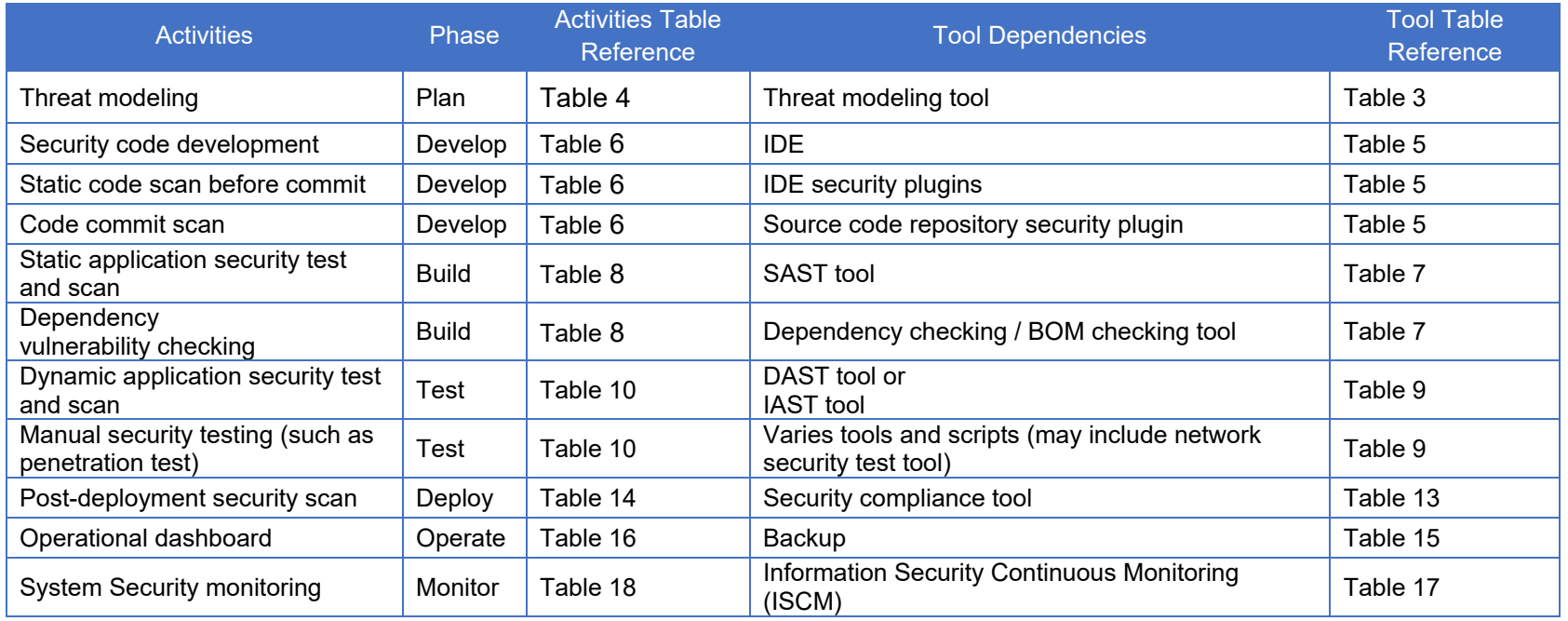

#### <span id="page-7-2"></span>*Table 1: Security Activities Summary and Cross-Reference*

*Table 2 Specific Security Tools Common to All DevSecOps Reference Designs*

<span id="page-8-0"></span>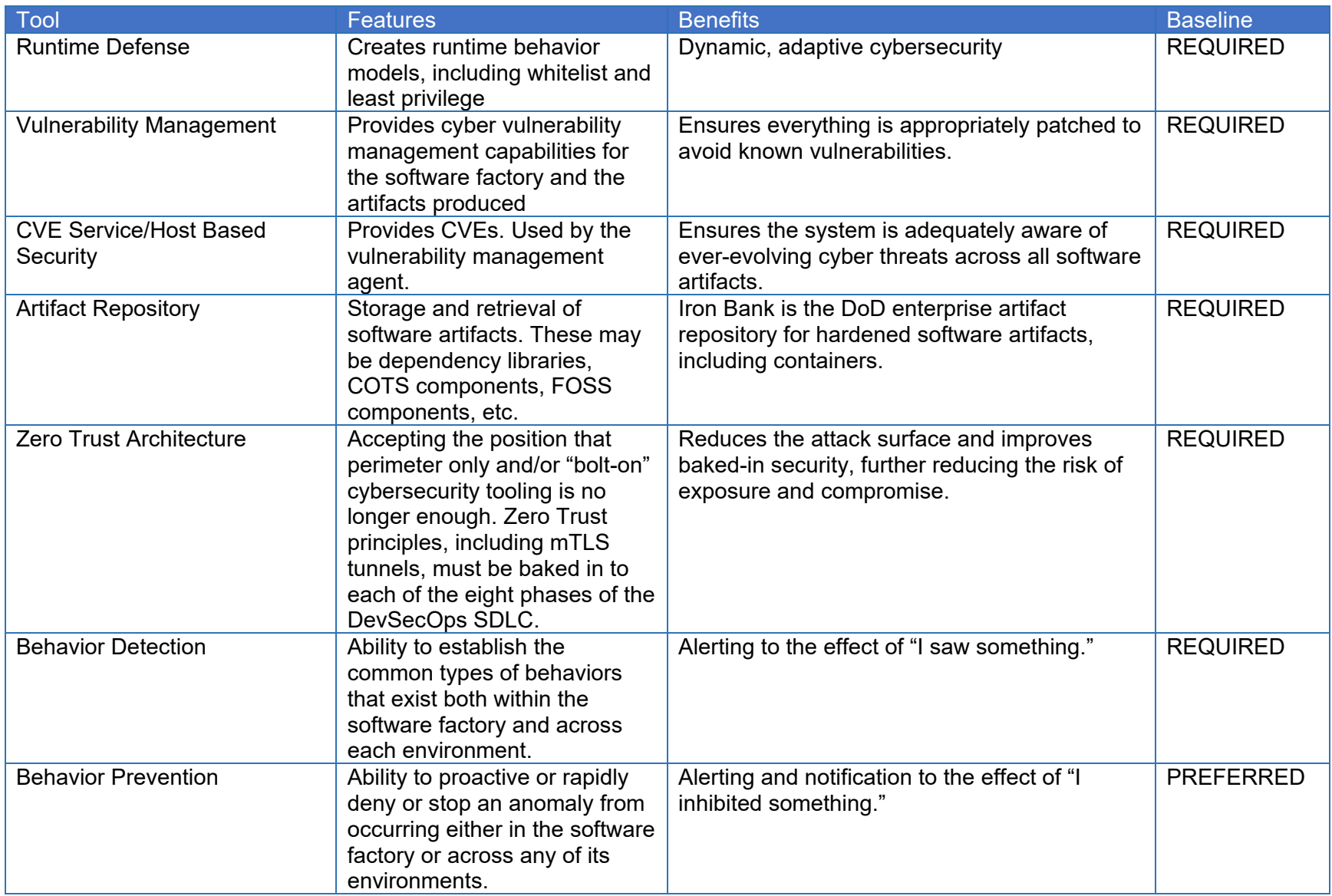

# <span id="page-9-0"></span>Plan Tools and Activities

Planning tools support software development planning, which includes configuration management planning, change management planning, project management planning, system design, software design, test planning, and security planning. Some tools will be used throughout the software lifecycle, such as a team collaboration tool, an issue tracking system, and a project management system. Some tools are shared at the enterprise level across programs. Policy and enforcement strategy should be established for access controls on various tools.

*[Table 3: Plan Phase Tools](#page-10-0)* lists the typical tools that assist the planning process. The activities supported by the plan phase are listed in *[Table 4: Plan Phase Activities](#page-12-0)*. Some activities are suitable at enterprise or program level, such as DevSecOps ecosystem design, project team onboarding planning, and change management planning. Others fit at the project level and are considered continuous in the DevSecOps lifecycle.

#### <span id="page-10-1"></span>*Table 3: Plan Phase Tools*

<span id="page-10-0"></span>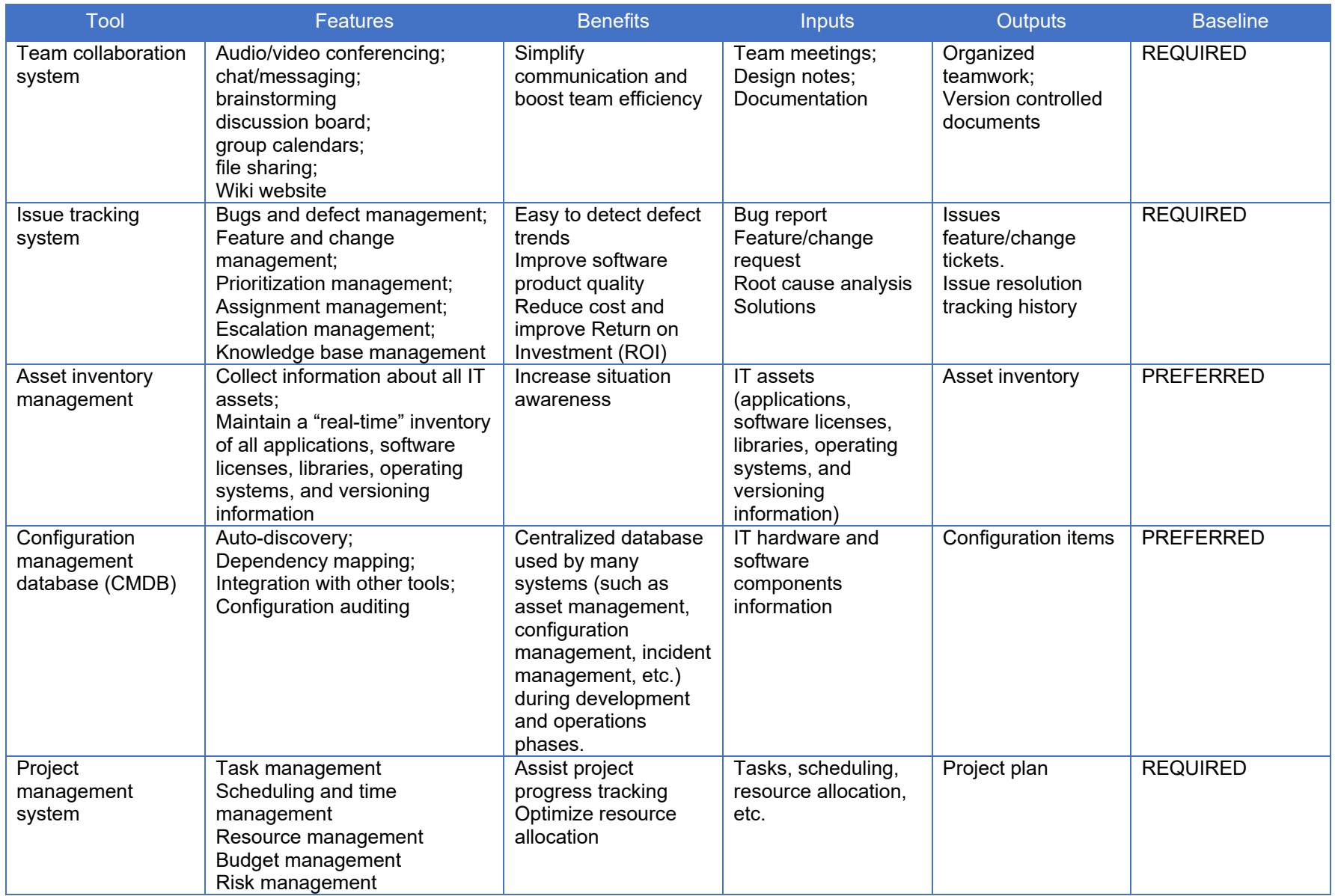

<span id="page-11-0"></span>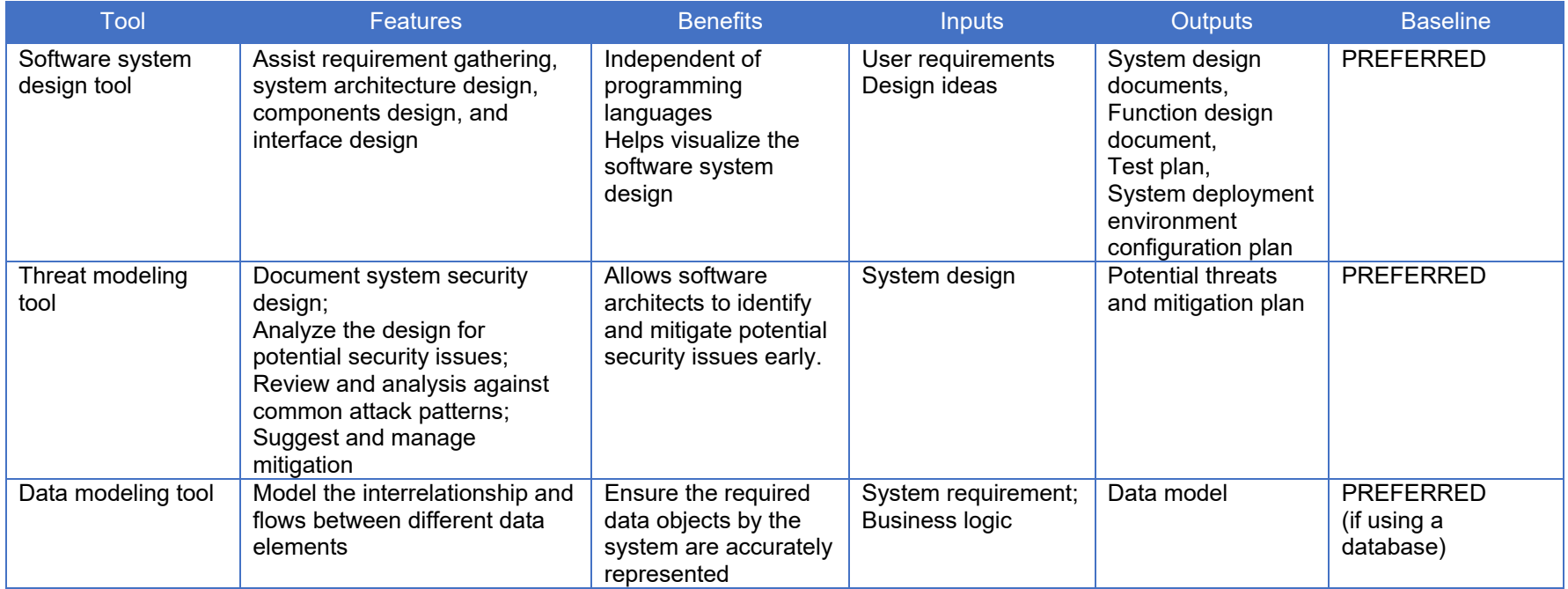

#### *Table 4: Plan Phase Activities*

<span id="page-12-0"></span>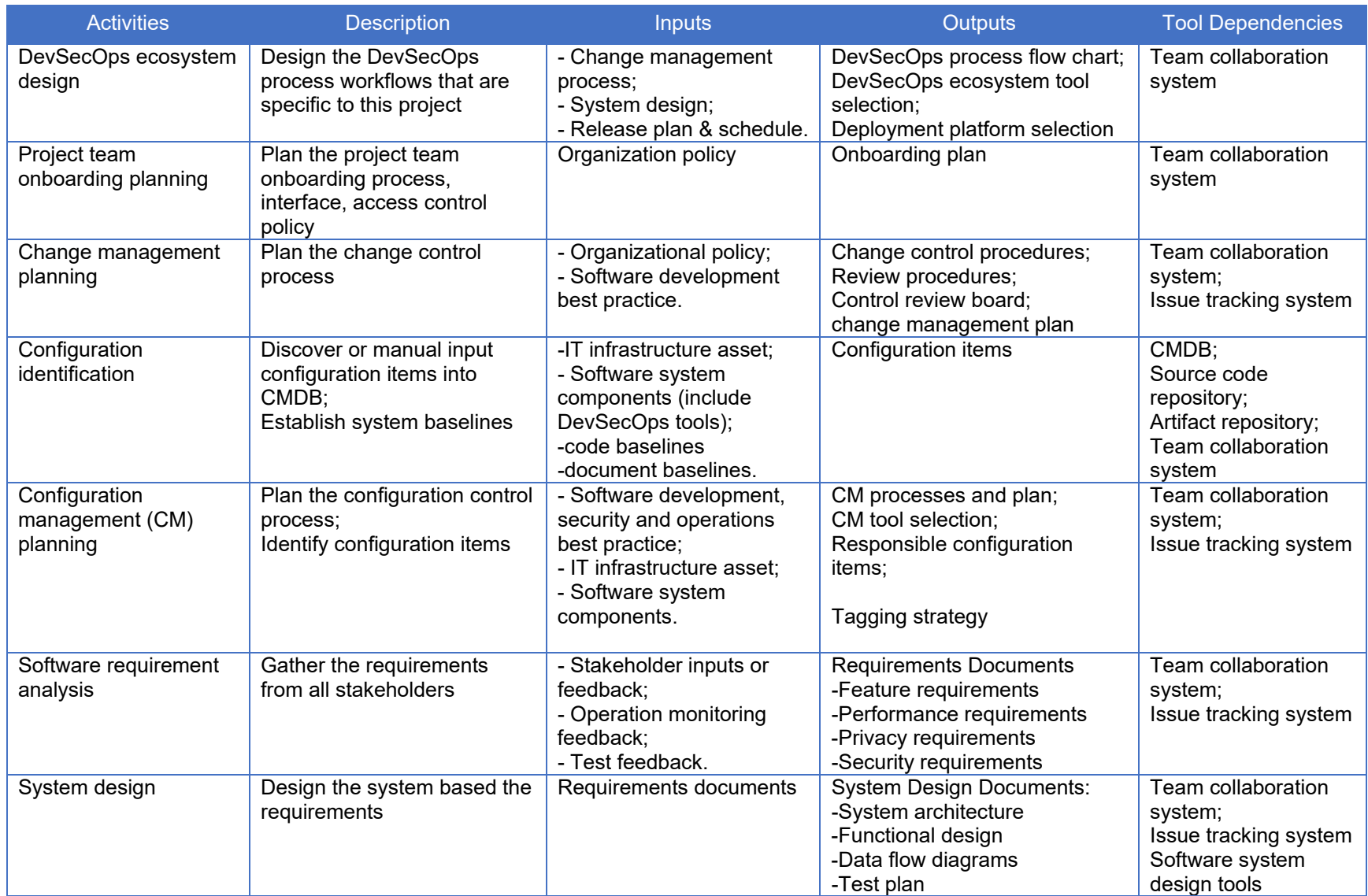

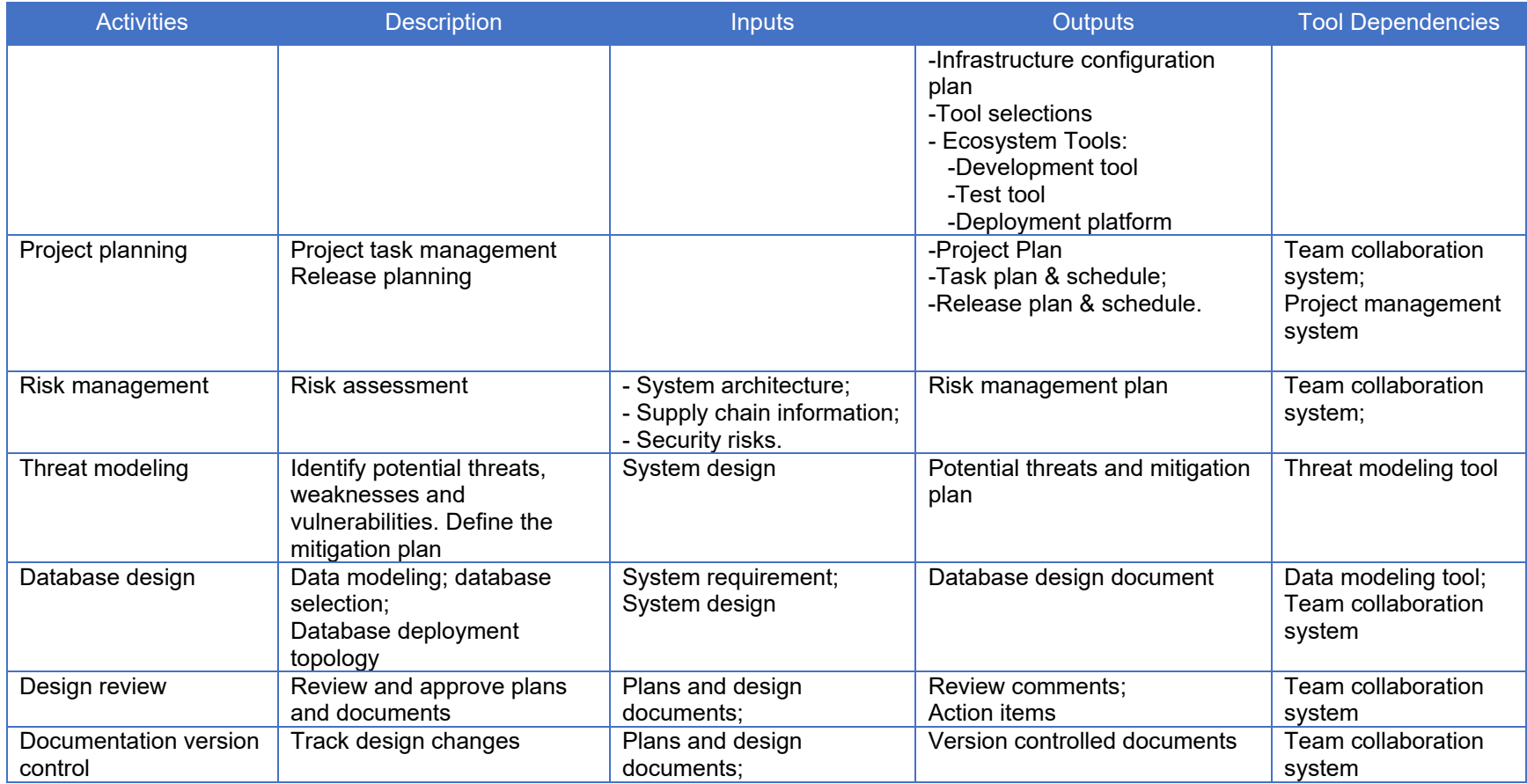

# <span id="page-14-0"></span>Develop Tools and Activities

Develop phase tools support the development activities that convert requirements into source code. The source code includes application code, test scripts, Infrastructure as Code, Security as Code, DevSecOps workflow scripts, etc. The development team may rely on a single modern integrated development environment (IDE) for multiple programming language support. The IDE code assistance feature aids developers with code completion, semantic coloring, and library management to improve coding speed and quality. The integrated compiler, interpreter, lint tools, and static code analysis plugins can catch code mistakes and suggest fixes before developers check code into the source code repository. Source code peer review or pair programming are other ways to ensure code quality control. All the code generated during development must be committed to the source code repository and thus version controlled. Committed code that breaks the build should be checked in on a branch and not merged into the trunk until it is fixed.

Although not considered an explicit tool or activity, it is important that DevSecOps teams establish a firm strategy to design and create composable software artifacts that contain new or updated capabilities released through a CI/CD pipeline. Only through application decomposition into a discrete set of manageable services is it possible to properly avoid high-risk monolithic development practices.

The components that facilitate code development, along with their inputs and outputs, are listed in *[Table 5: Develop Phase Tools](#page-15-0)*, and the activities supported by these tools are listed in *[Table](#page-16-0)  [6: Develop Phase Activities](#page-16-0)*.

#### <span id="page-15-2"></span>*Table 5: Develop Phase Tools*

<span id="page-15-1"></span><span id="page-15-0"></span>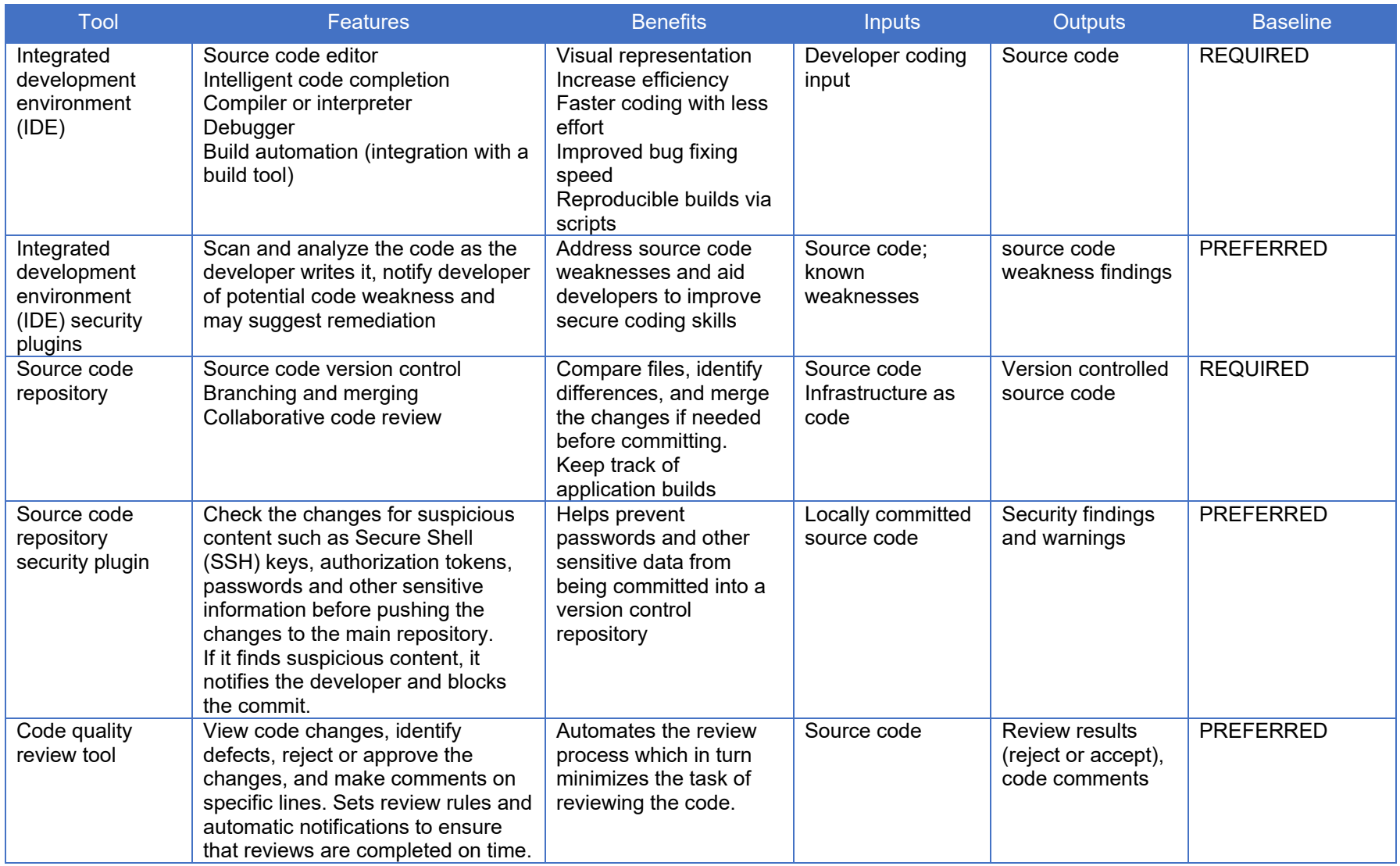

#### *Table 6: Develop Phase Activities*

<span id="page-16-0"></span>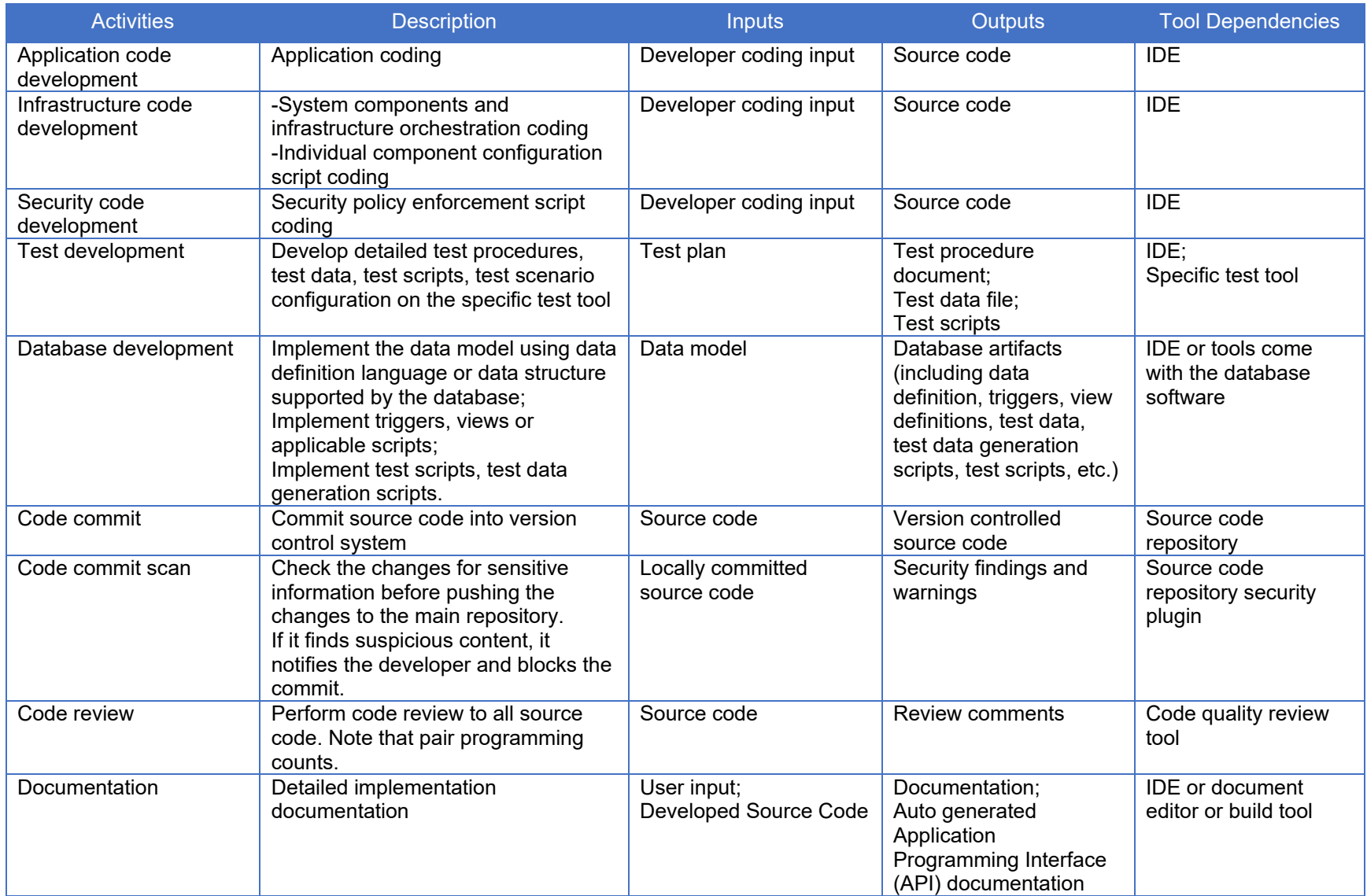

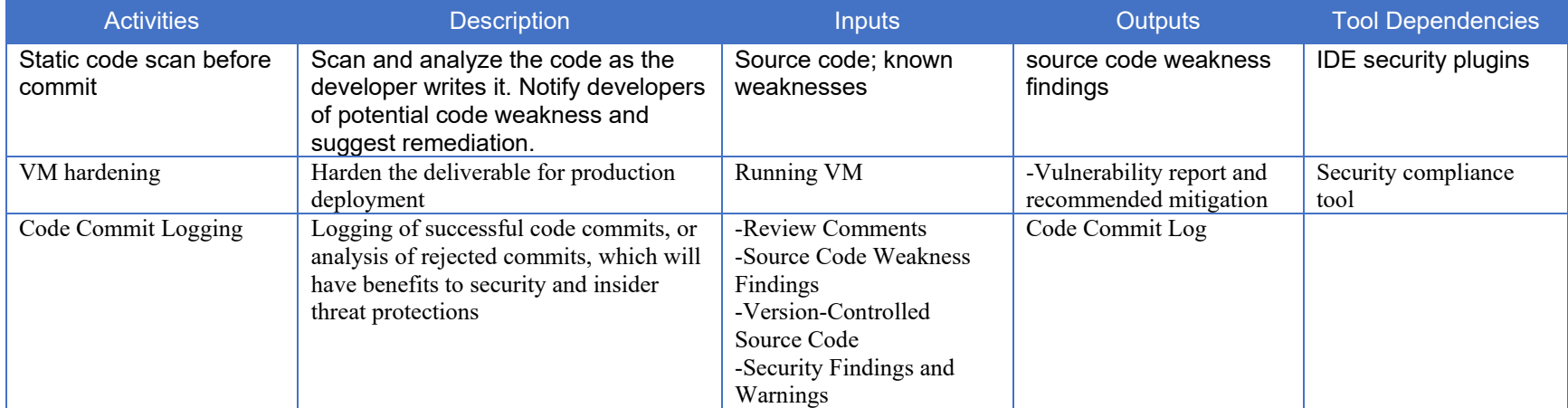

# <span id="page-18-0"></span>Build Tools and Activities

Build tools perform the tasks of building and packaging applications, services, and microservices into artifacts. For languages like C++, building starts with compiling and linking. The former is the act of turning source code into object code and the latter is the act of combining object code with libraries to create an executable file. For Java Virtual Machine (JVM) based languages, building starts with compiling to class files, then building a compressed file such as a jar, war, or ear file, which includes some metadata, and may include other files such as icon images. For interpreted languages, such as Python or JavaScript, there is no need to compile, but lint tools help to check for some potential errors such as syntax errors. Building should also include generating documentation, such as Javadoc, copying files like libraries or icons to appropriate locations, and creating a distributable file such as a tar or zip file. The build script should also include targets for running automated unit tests.

Modern build tools can also be integrated into both an IDE and a source code repository to enable building both during development and after committing. For those applications that use containers, the build stage also includes a containerization tool.

Build-related tools along with their inputs and outputs are listed in *Table 7: [Build Phase Tools](#page-19-0)*, and the activities supported by the build-related tools are listed in *[Table 8: Build Phase](#page-19-3)* **Activities** 

#### <span id="page-19-2"></span>*Table 7: Build Phase Tools*

<span id="page-19-3"></span><span id="page-19-1"></span><span id="page-19-0"></span>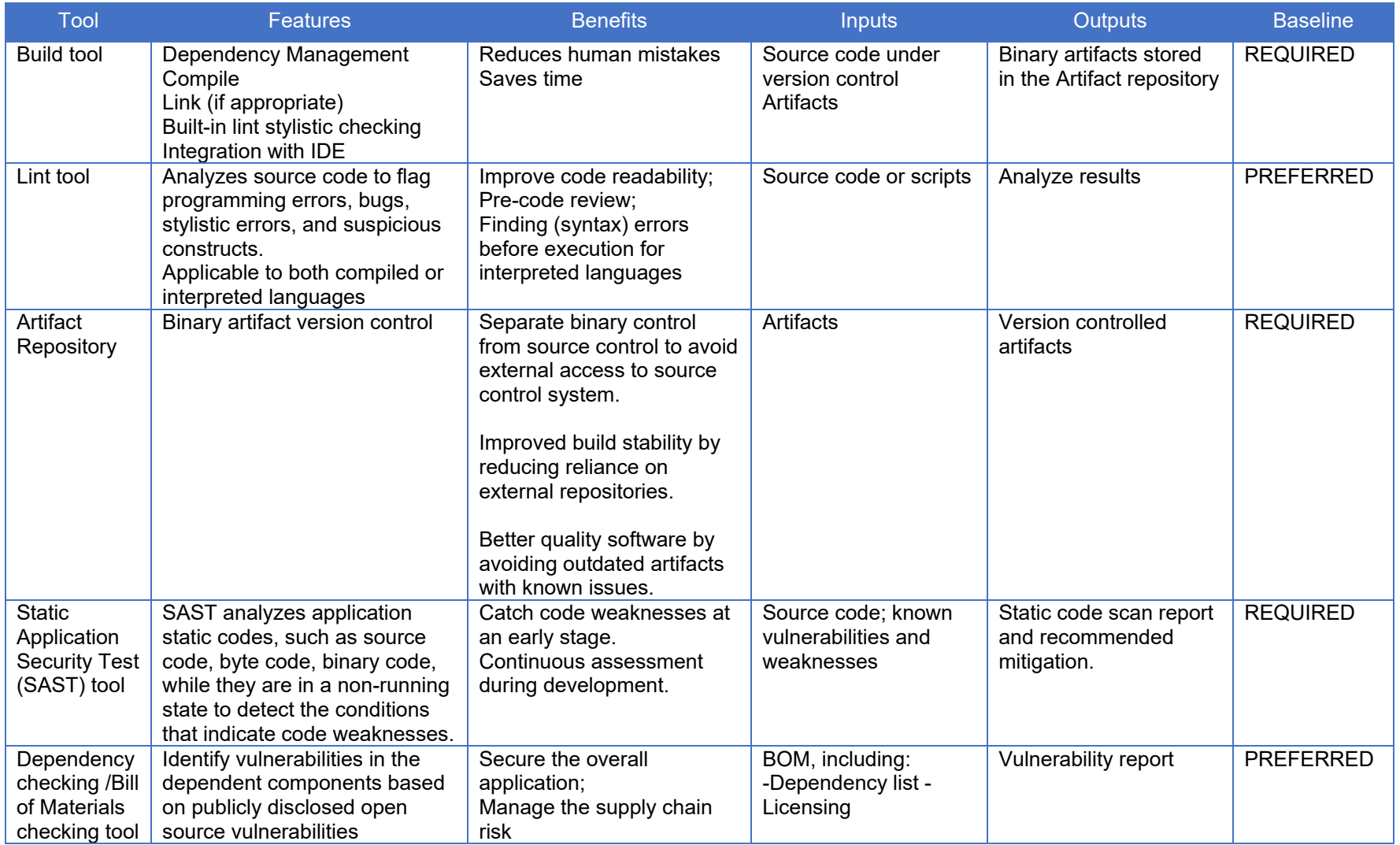

#### *Table 8: Build Phase Activities*

<span id="page-20-0"></span>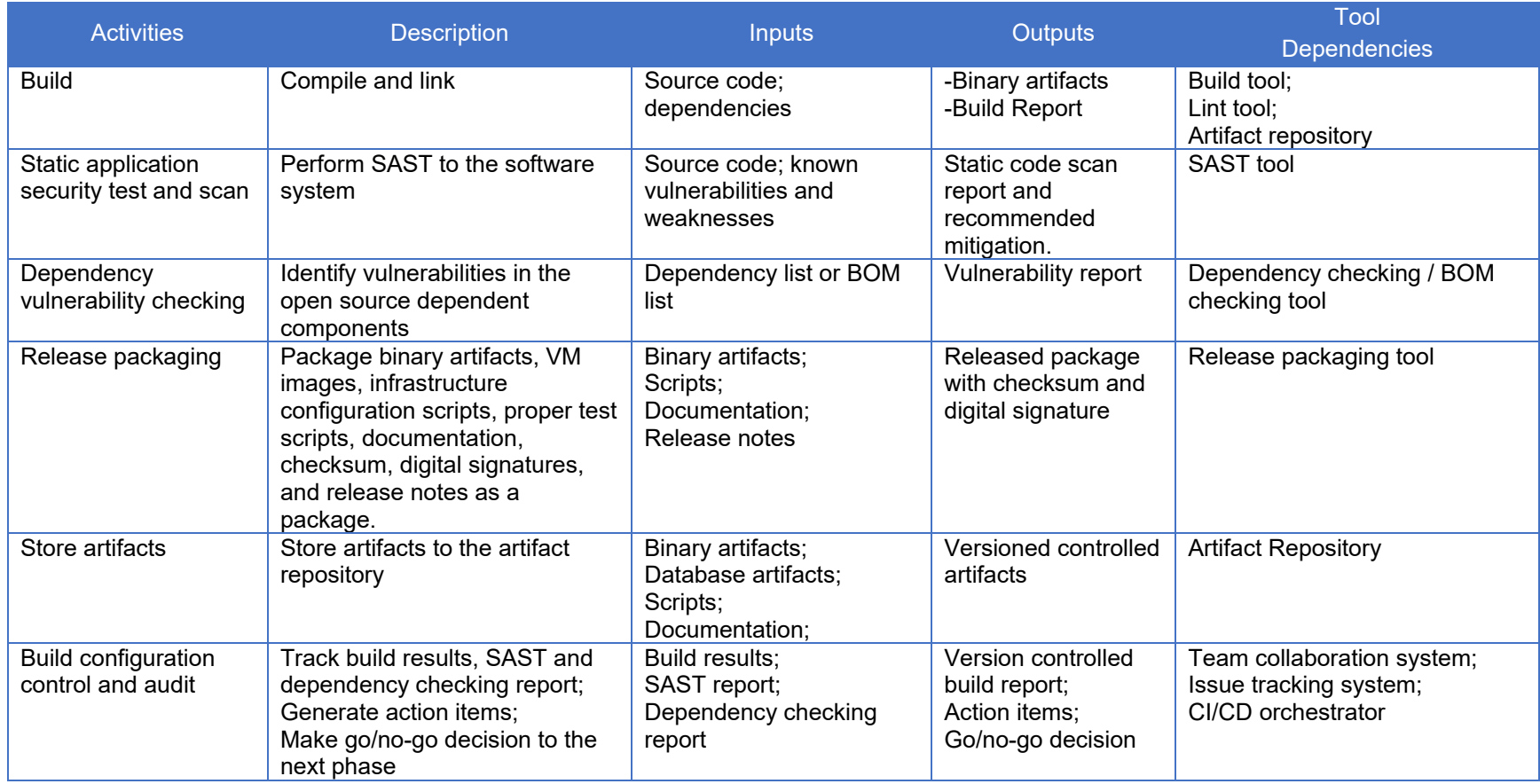

# <span id="page-21-0"></span>Test Tools and Activities

The discipline of testing changes within the automated processes of DevSecOps. Test moves away from the traditional "test the system as implemented" and becomes "test the code that implements the system." One implication of this evolution is that re-skilling of the test team is needed; the old skill set of "sit at a screen and use the app as you were trained for 3 days to use it" is no longer applicable. Rather, testing is about automation, and testers will need to become coders of that automation.

Test tools support continuous testing across the software development lifecycle. Test activities may include, but are not limited to, unit test, functional test, integration test, system test, regression test, acceptance test, performance test, and variety of security tests. All tests start with test planning and test development, which includes detailed test procedures, test scenarios, test scripts, and test data. Automated testing can be executed by running a set of test scripts or running a set of test scenarios on the specific test tool without human intervention. If full automation is not possible, the highest percentage of automation is desired. It is highly recommended to leverage emulation and simulation to test proper integration between components such as microservices and various sensors/systems so integration testing can be automated as much as possible. Automation will help achieve high test coverage and make continuous ATO practicable, as well as significantly increase the quality of delivered software.

The components involved with the test phase are listed in *[Table 9: Test Phase Tools](#page-22-0)*. The activities supported by the test phase are listed in *[Table 10: Test Phase Activities](#page-24-0)*. These activities happen at different test stages:

- Development stage: unit test, SAST discussed in the build phase
- System test stage: DAST or IAST, integration test, system test
- Pre-production stage: manual security test, performance test, regression test, acceptance test, container policy enforcement, and compliance scan

Test audit, test deployment, and configuration audit happen at all stages.

#### <span id="page-22-1"></span>*Table 9: Test Phase Tools*

<span id="page-22-0"></span>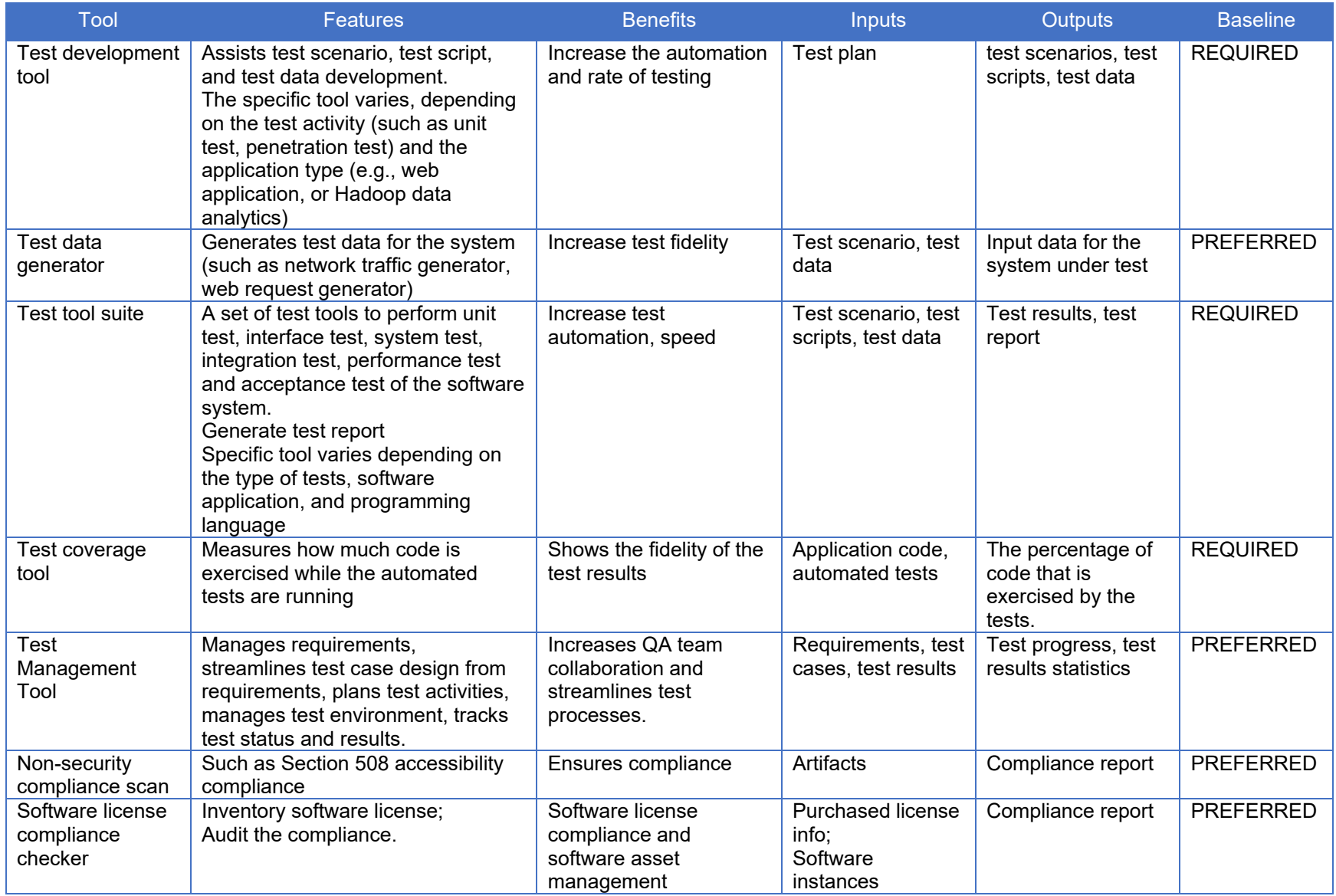

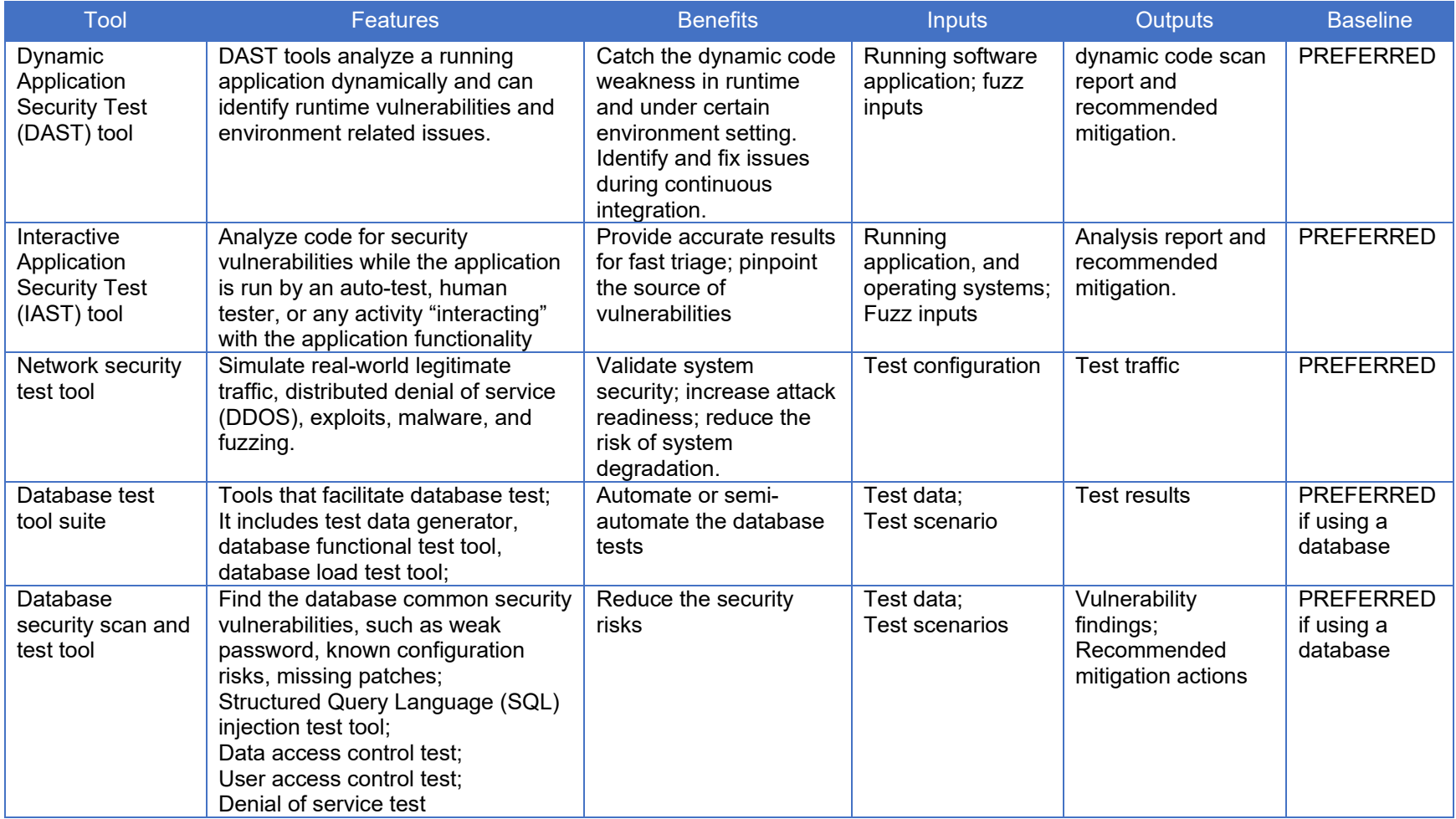

#### <span id="page-24-1"></span>*Table 10: Test Phase Activities*

<span id="page-24-0"></span>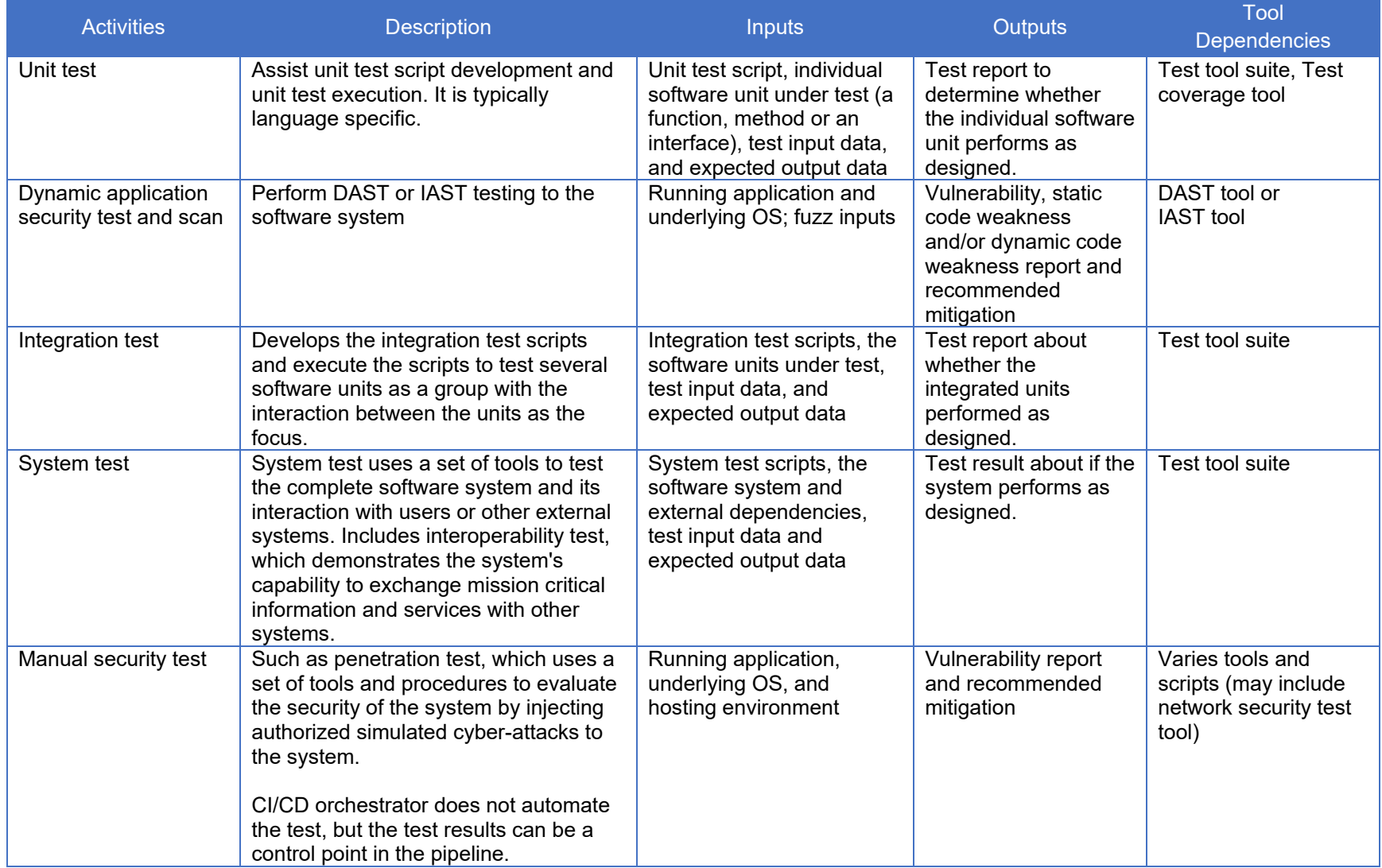

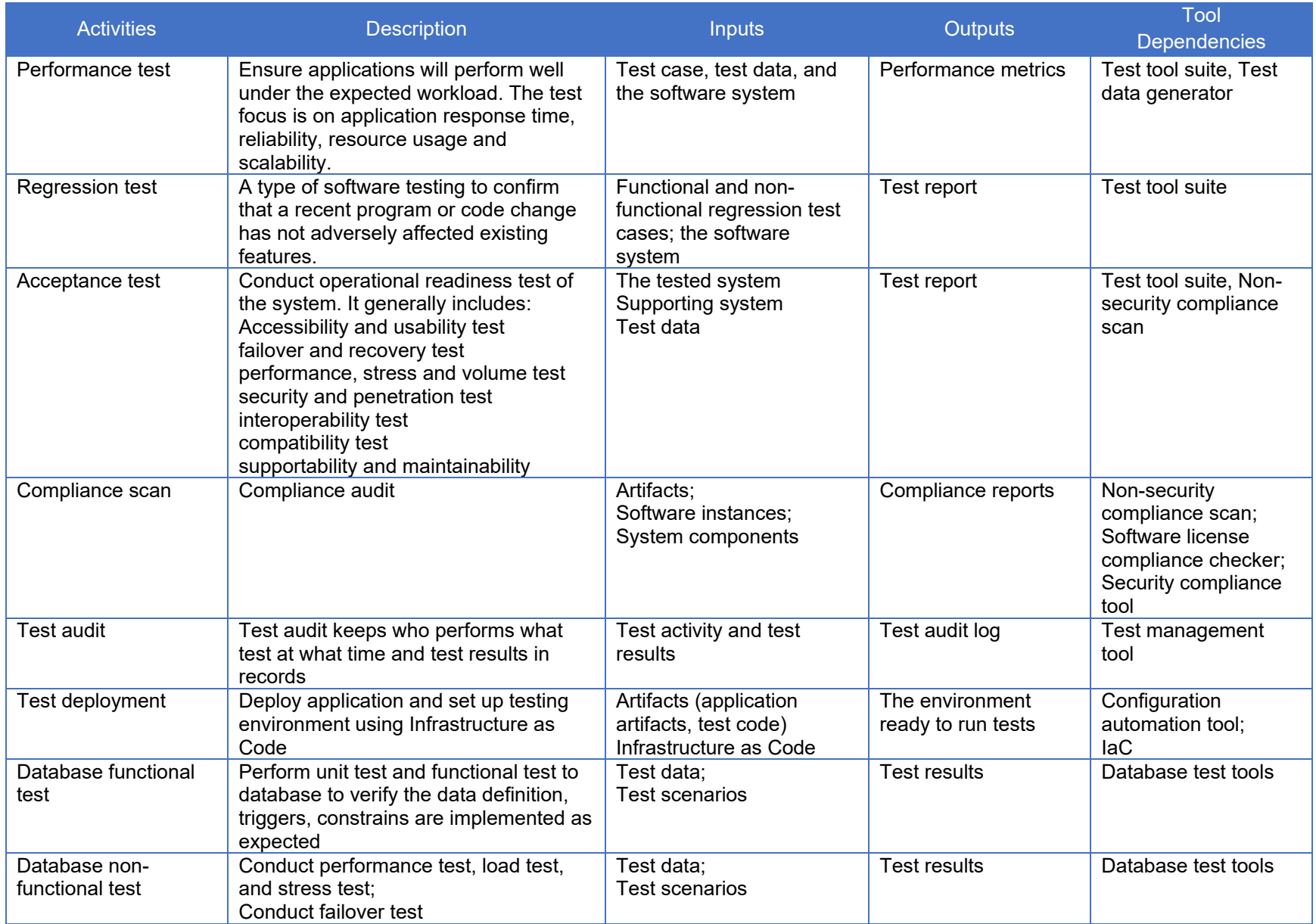

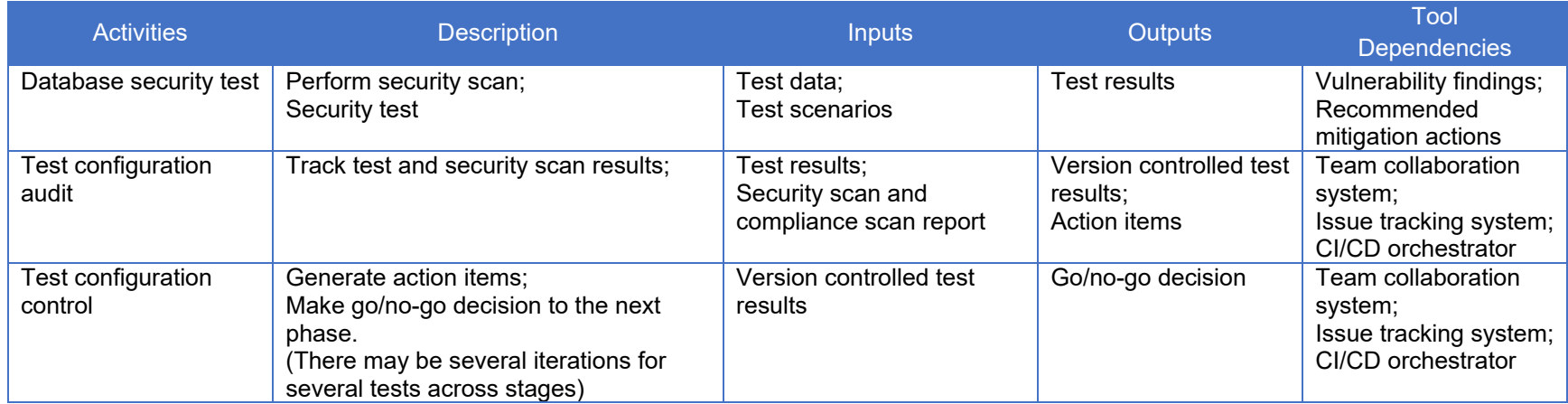

# <span id="page-27-0"></span>Release & Deliver Tools and Activities

In the release and deliver phase, the software artifacts are digitally signed to verify that they have passed build, all tests, and security scans. They are then delivered to the artifact repository. The content of the artifacts depends on the application. It may include, but is not limited to, container images, VM images, binary executables (such as jar, war, and ear files), test results, security scan results, and Infrastructure as Code deployment scripts. Artifacts will be tagged with the release tag if GO release decision is made based on the configuration audit results. The artifacts with the release tag are delivered to production.

The mission program could have more than one artifact repository, though more than likely there is a centralized repo where separate artifact types are appropriately tagged. One artifact repository (or set of tags) is used in the build stage to store build results. The test deployment activity can fetch the artifacts from the build stage artifact repository to deploy the application into various environments (development, test, or pre-production). Another artifact repository (or set of tags) may be used to stage the final production deliverables. The production deployment will get all the artifacts from the production artifact repository to deploy the application.

Some mission program application systems have geographically distributed operational regions across the country or even overseas. In order to increase deployment velocity, a remote operational region may have its own local artifact repository that replicates the artifact repository completely or partially. During release, a new artifact is pushed into the artifact repository and then replicated to other regional artifact repositories.

The tools that support the release and deliver phase are listed in *[Table 11: Release and Deliver](#page-28-0)  [Phase Tools](#page-28-0)*, and the common activities supported by the release and deliver-related tools are listed in *[Table 12: Release and Deliver Phase Activities.](#page-29-0)*

#### *Table 11: Release and Deliver Phase Tools*

<span id="page-28-0"></span>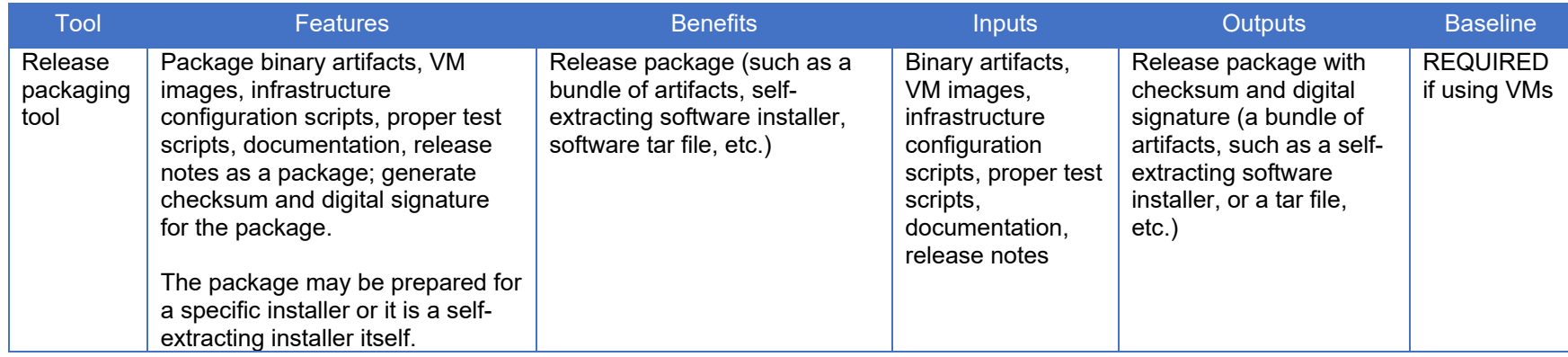

#### *Table 12: Release and Deliver Phase Activities*

<span id="page-29-0"></span>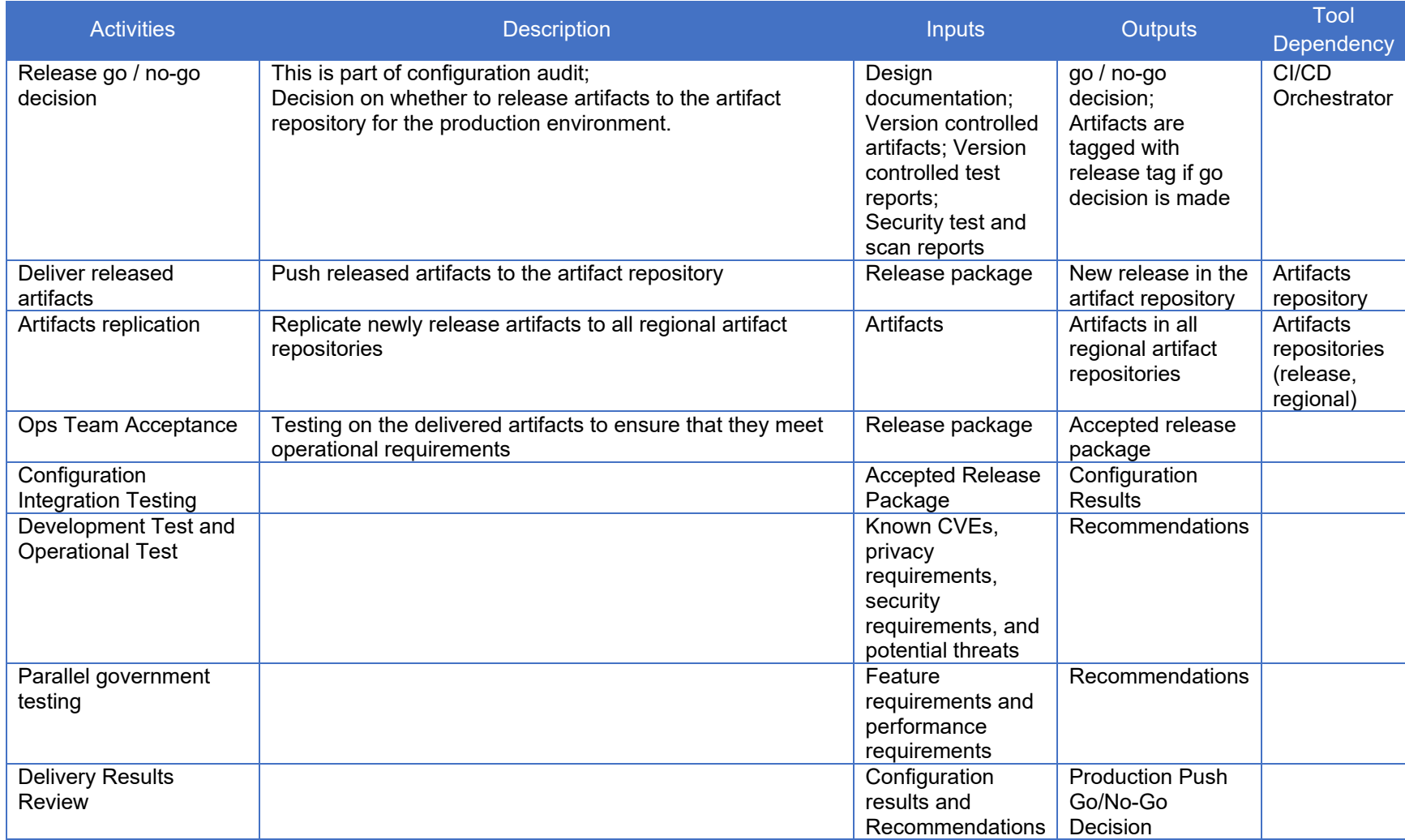

# <span id="page-30-0"></span>Deploy Tools and Activities

The tools used in the Deploy phase are environment and deployment stage dependent. The two dominant deployment options include virtual machines and software containers.

#### <span id="page-30-1"></span>Virtual Machine Deployment

Legacy applications can be deployed as virtual machines using a standards-based format such as Open Virtualization Format (OVF), which can be imported by the market-leading hypervisors. The virtualization manager manages the virtual compute, storage, and network resources. In some hosting environments, such as a general-purpose cloud, the virtualization manager also provides some security capabilities, such as micro-segmentation, which creates security zones to isolate VMs from one another and secure them individually. Several capabilities of the virtualization manager are keys to the success of mission application runtime operation and security, such as health checking, virtual resource monitoring, and scaling. The application production environment infrastructure has to leverage these capabilities in its architecture and configuration.

The use of "clones" from a master image library enables VMs to be created quickly. A clone is made from a snapshot of the master image. The use of clones also enables the concept of immutable infrastructure by pushing updated, clean images to the VM each time it is started. Only the master image needs to be patched or updated with the latest developed code; each running image is restarted to pick up these changes.

#### <span id="page-30-2"></span>Container Deployment

A container manager provides capabilities that check for new versions of containers, deploys the containers to the production environment, and performs post-deployment checkout. The container manager consists of an OCI-compliant container runtime and a CNCF Certified Kubernetes, which is an orchestration tool for managing microservices or containerized applications across a cluster of nodes. The nodes could be bare metal servers or VMs. The container manager may be owned by a mission program or provided by the cloud hosting environment. It simplifies container management tasks, such as instantiation, configuration, scaling, monitoring, and rolling updates. The CNCF Certified Kubernetes interacts with the underlying virtualization manager in the cloud environment to ensure each node's health and performance, and scale it as needed. This scaling includes container scaling within the CNCF Certified Kubernetes cluster, but when running in a cloud, it also includes the ability to autoscale a number of nodes in a cluster by adding or deleting VMs.

Deploy phase tools and their related activities are listed in *[Table 13: Deploy Phase Tools](#page-31-0)* and *[Table 14: Deploy Phase Activities](#page-31-1)*, respectively.

<span id="page-31-3"></span>*Table 13: Deploy Phase Tools*

<span id="page-31-0"></span>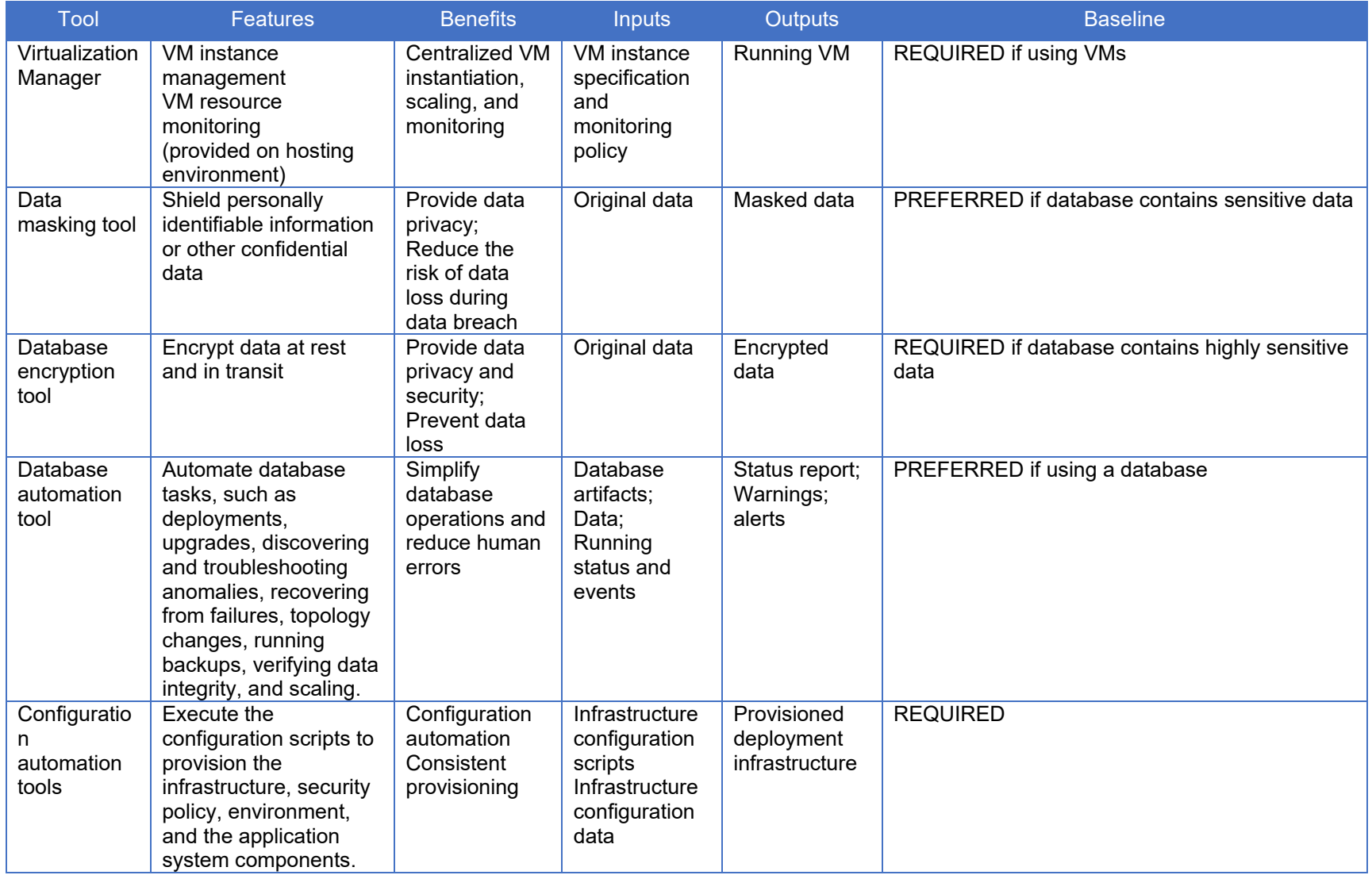

<span id="page-31-2"></span><span id="page-31-1"></span>*Table 14: Deploy Phase Activities*

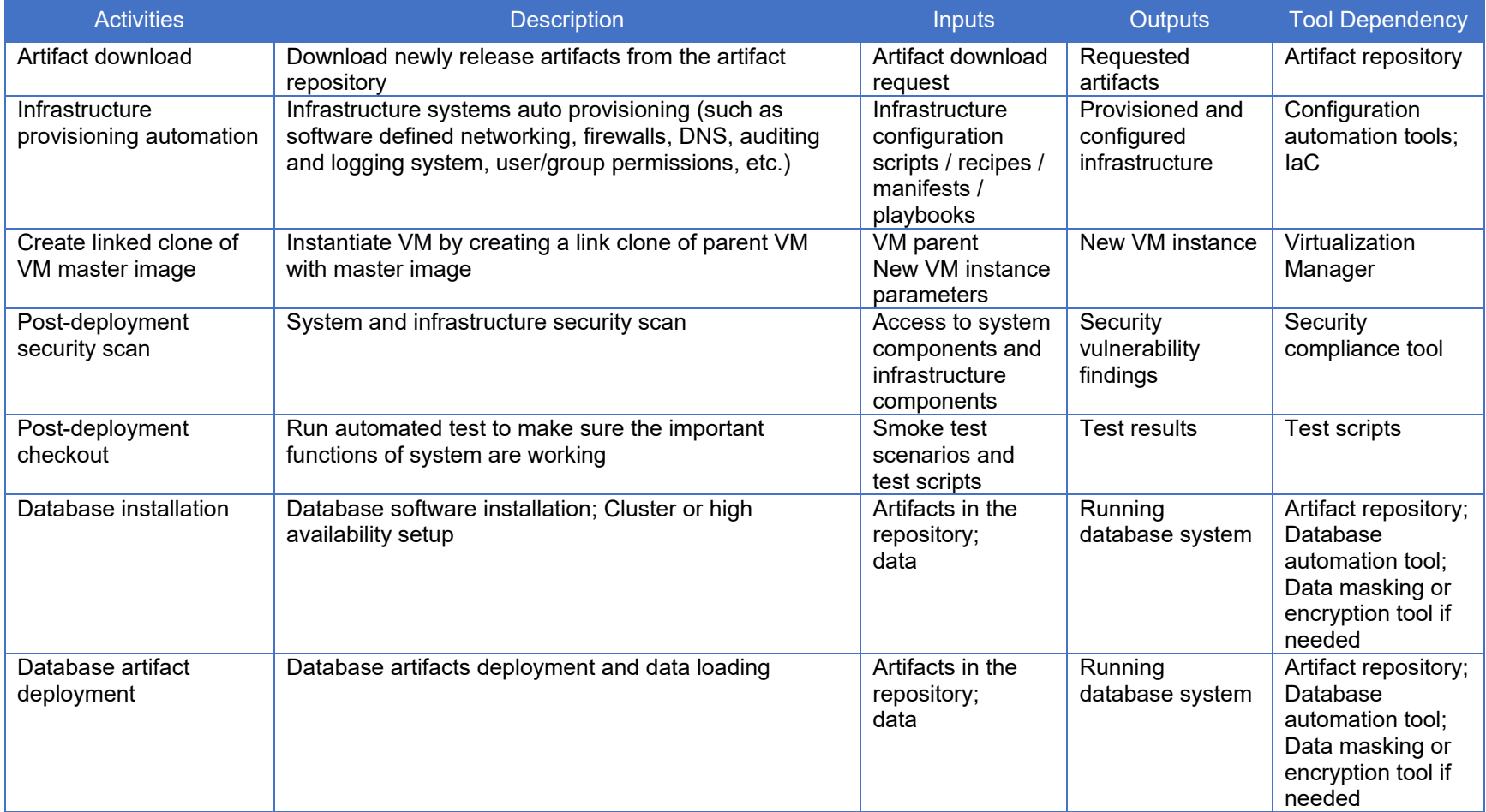

# <span id="page-33-0"></span>Operate Tools and Activities

Operate phase tools are used for system scaling, load balancing, and backup.

Load balancing monitors resource consumption and demand, and then distributes the workloads across the system resources. Scaling helps dynamic resource allocation based on demand. Consider the popularity of virtual machines and software containers in a CNCF Certified Kubernetes cluster as deployment options, both support load balancing and scaling capabilities. Kubernetes handles the load balancing and scaling at the software container level, while the virtualization manager works at the VM level.

Application deployment must have proper load balancing and scaling policies configured. During runtime, the management layer will continuously monitor the resources. If the configured threshold is reached or exceeded (for example if memory or Central Processing Unit (CPU) usage exceeds a pre-set threshold), then the system triggers the load balancing or scaling action(s) automatically. Auto-scaling must be able to scale both up and down.

Operate phase tools and their related activities are listed in *[Table 15: Operate Phase Tools](#page-34-0)* and *[Table 16: Operate Phase Activities](#page-34-1)*, respectively. It is understood that specific reference designs will augment this list with their required and preferred tools for load balancing and scaling.

#### <span id="page-34-3"></span>*Table 15: Operate Phase Tools*

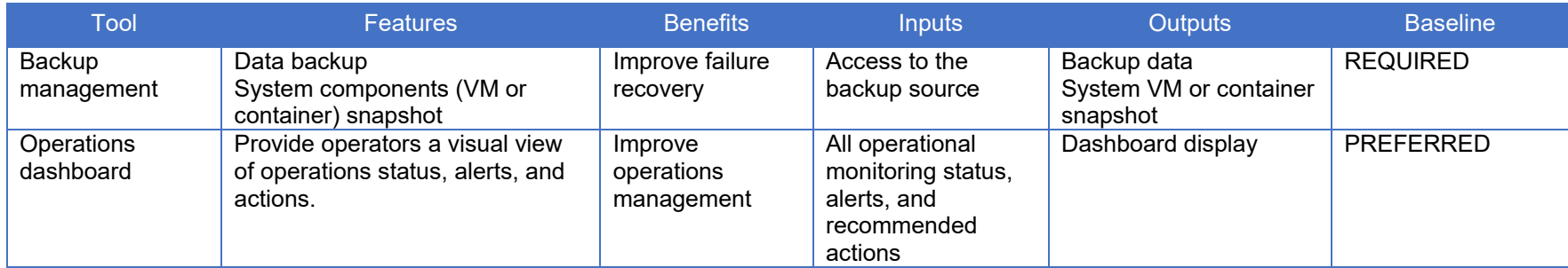

#### <span id="page-34-2"></span>*Table 16: Operate Phase Activities*

<span id="page-34-1"></span><span id="page-34-0"></span>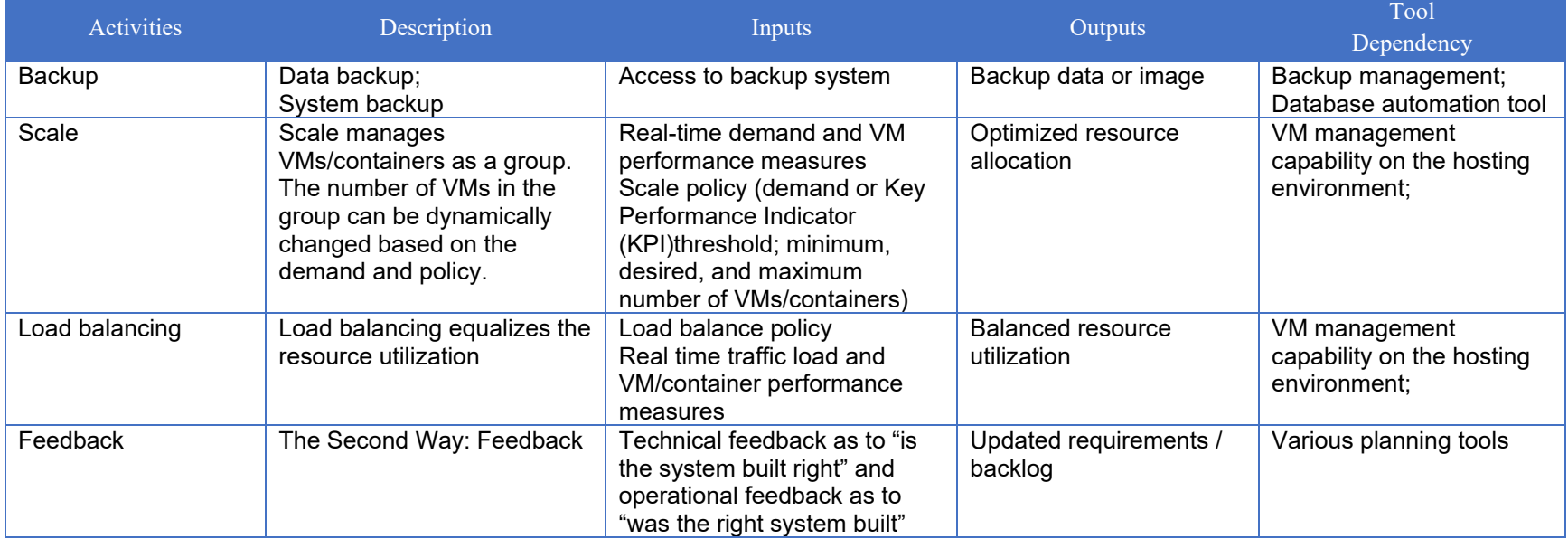

# <span id="page-35-0"></span>Monitor Tools and Activities

In the monitor phase, tools are utilized to collect and assess key information about the use of the application to discover trends and identify problem areas. Monitoring spans the underlying hardware resources, network transport, applications / microservices, containers, interfaces, normal and anomalous endpoint behavior, and security event log analysis.

NIST SP 800-137 defines "information security continuous monitoring (ISCM) as maintaining ongoing awareness of information security, vulnerabilities, and threats to support organizational risk management decisions."[1](#page-35-1) It continuously inventories all system components, monitors the performance and security of all components, and logs application and system events. Other policy enforcement and miscellaneous considerations include:

- Policy enforcement, including ensuring hardening of CSP managed services as measured against NIST SP 800-53.
- Policy enforcement, including ensuring compliance of COTS against STIGs.
- Zero Trust concepts, including bi-directional authentication, Software Defined Perimeter (SDP), micro-segmentation with authenticated and authorized data flows, separation of duties, and dynamic authorization to provide secure access from untrusted environments.
- A logging agent on each resource to push logs to a centralized logging service. Log analysis should be performed using a Security Information and Event Manager (SIEM) / Security Orchestration Automation and Response (SOAR) capability.

Monitor phase tools and their related activities are listed in *[Table 17: Monitor Phase Tools](#page-36-0)* and *[Table 18: Monitor Phase Activities](#page-40-0)*, respectively.

<span id="page-35-1"></span> <sup>1</sup> NIST, *NIST SP 800-137, Information Security Continuous Monitoring (ISCM) for Federal Information Systems and Organizations,* 2011.

#### <span id="page-36-1"></span>*Table 17: Monitor Phase Tools*

<span id="page-36-0"></span>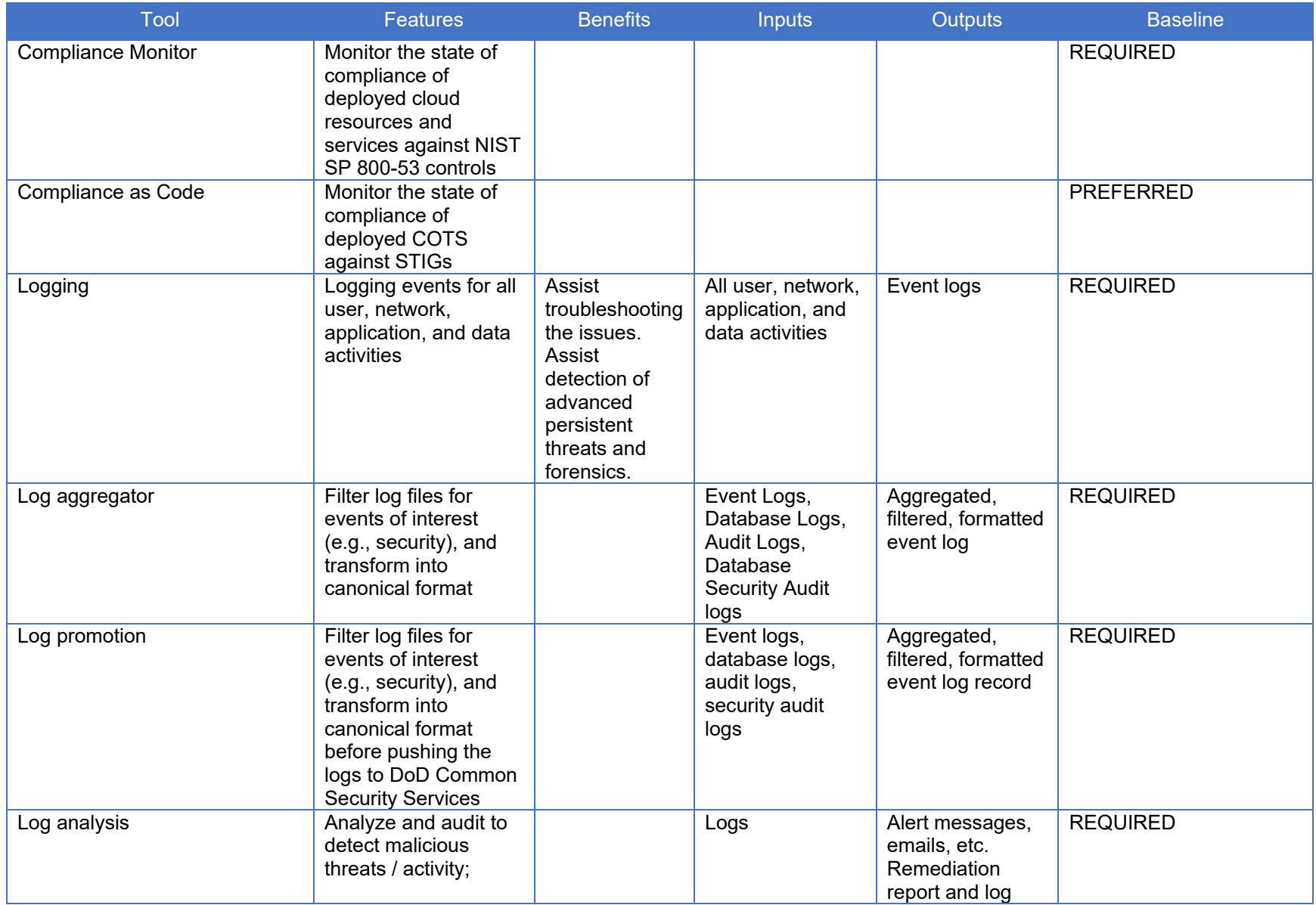

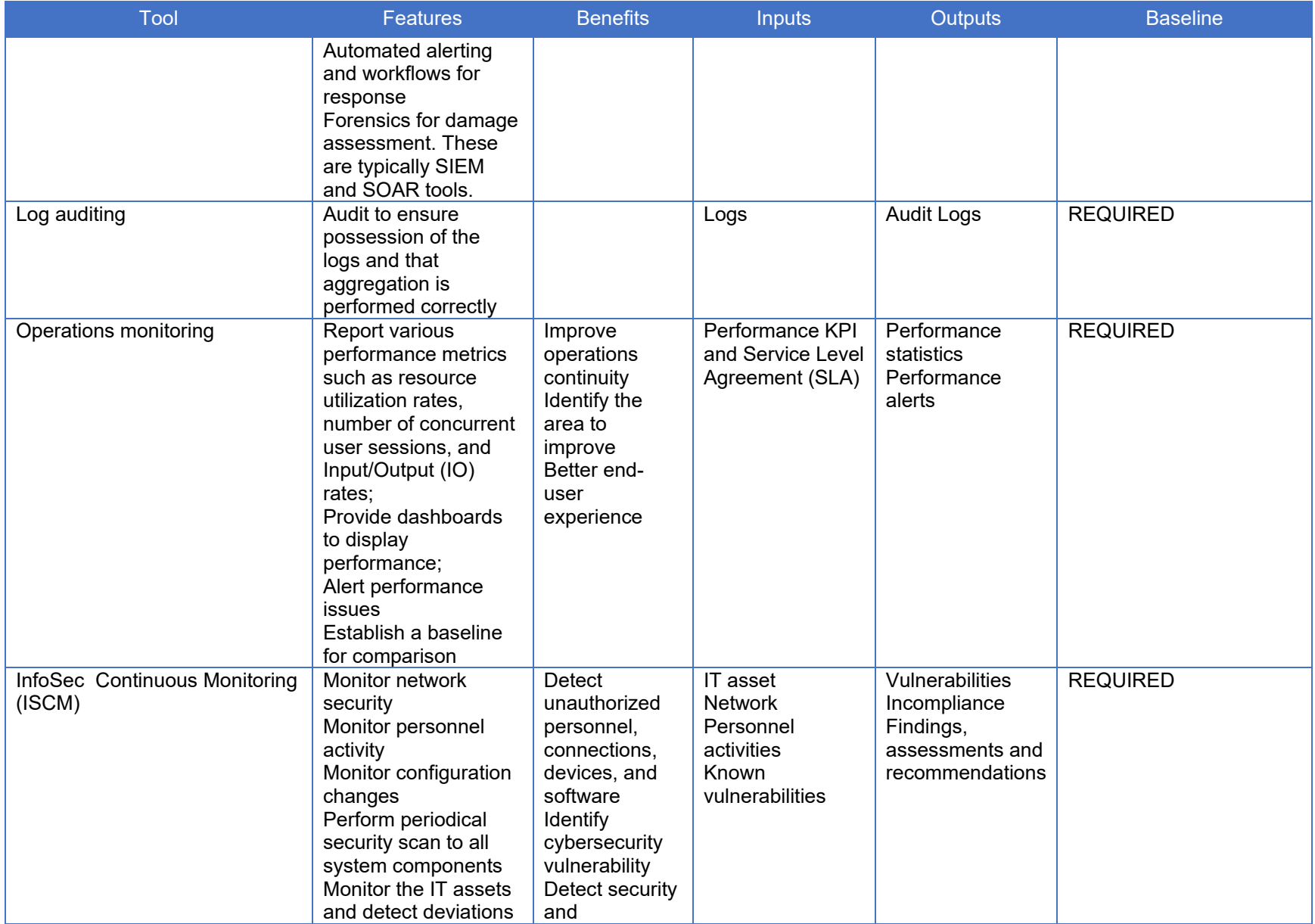

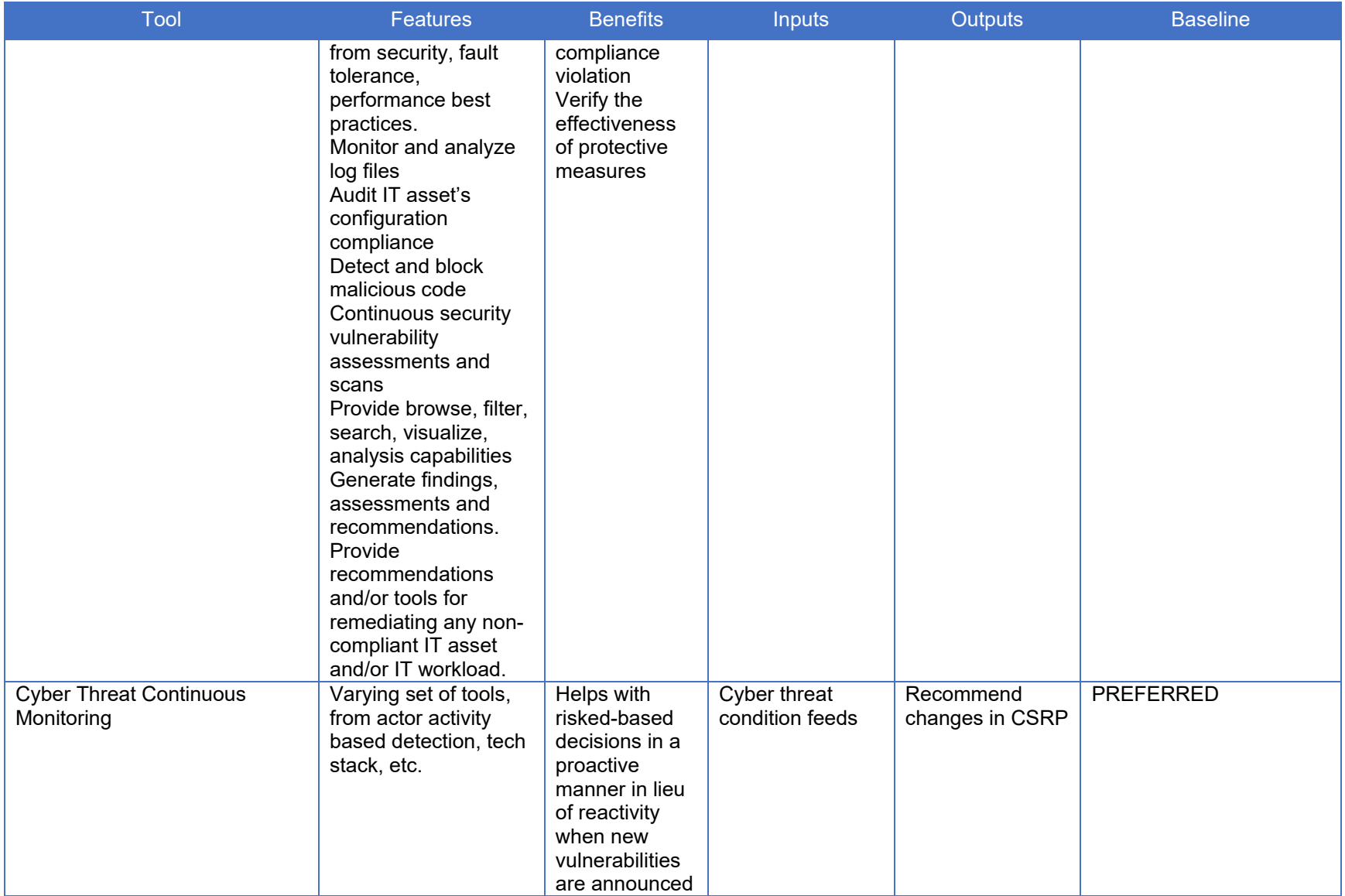

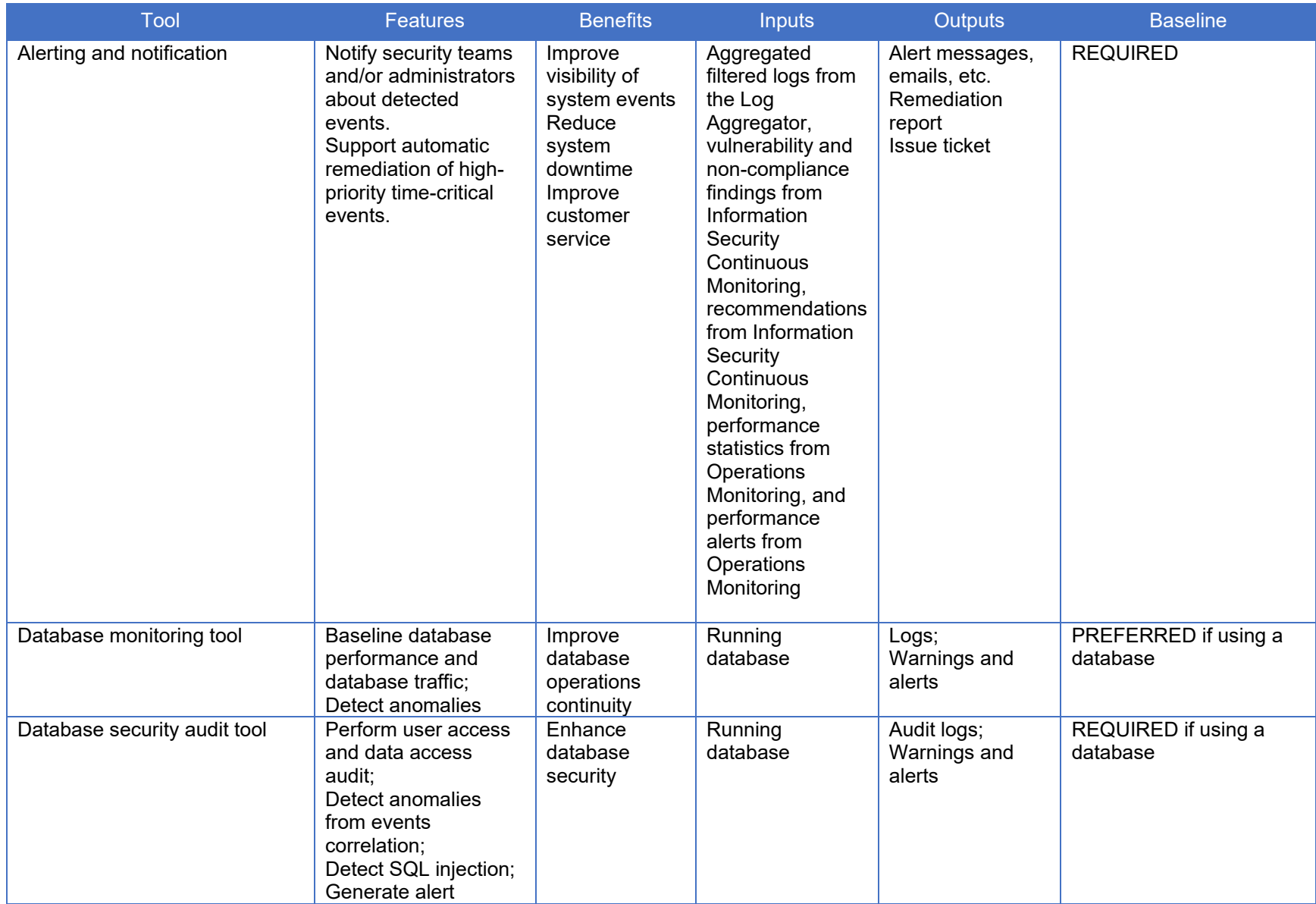

#### <span id="page-40-1"></span>*Table 18: Monitor Phase Activities*

<span id="page-40-0"></span>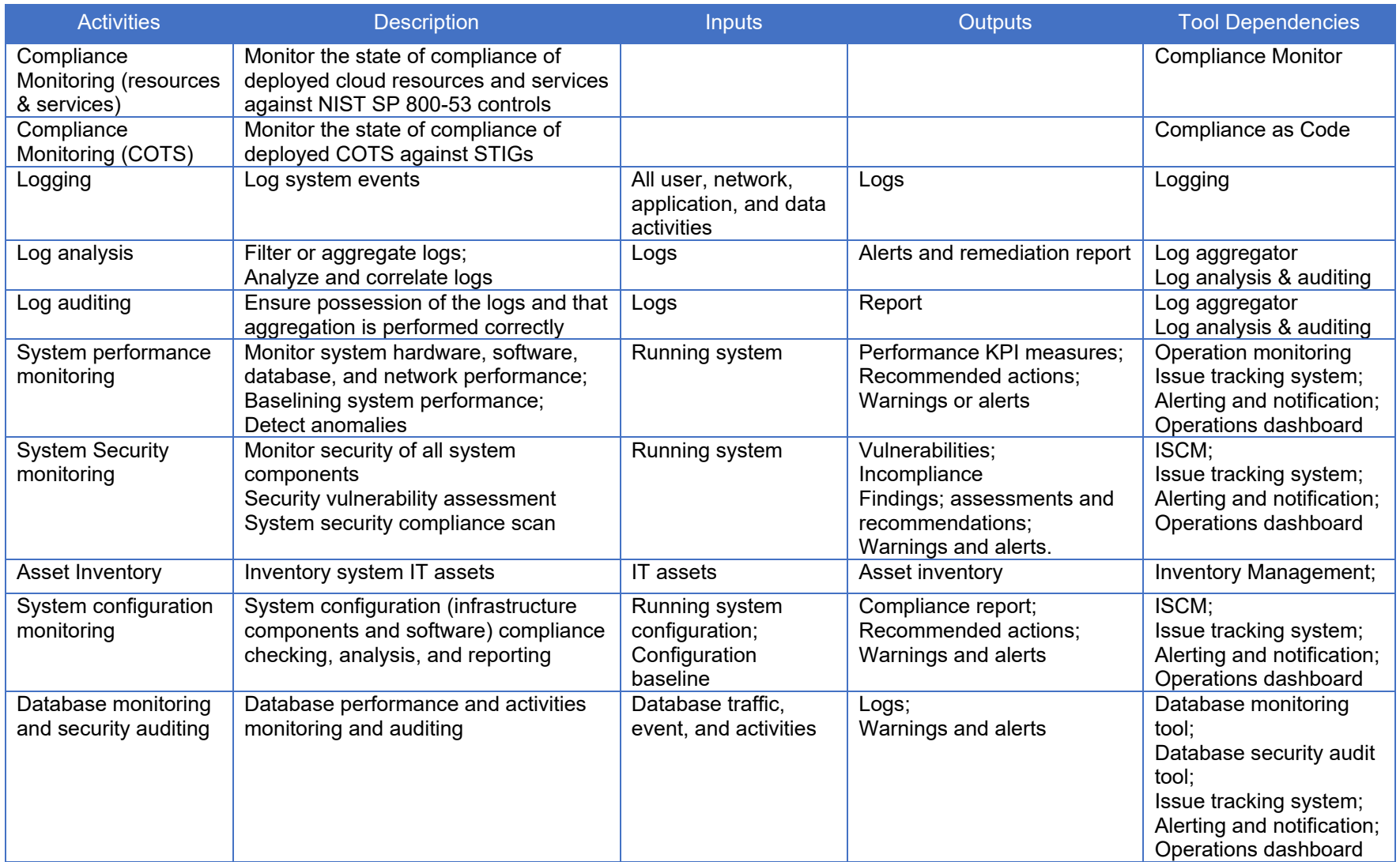

# <span id="page-41-0"></span>Configuration Management Tools and Activities Cross-Reference

Configuration management plays a key role in DevSecOps practices. Without configuration management discipline, DevSecOps practices will not reach their full potential. CM ensures the configuration of a software system's infrastructure, software components, and functionalities are known initially and well-controlled and understood throughout the entirety of the DevSecOps lifecycle.

CM consists of three sets of activities:

- Configuration Identification: Identify the configuration items. This can be done manually or with assistance from a discovery tool. The configuration items include infrastructure components, COTS or open source software components used in the system, documented software design, features, software code or scripts, artifacts, etc.
- Configuration Control: Control the changes of the configuration items. Each configuration item has its own attributes, such as model number, version, configuration setup, license, etc. The CMDB, source code repository, and artifact repository are tools to track and control the changes. The source code repository is used primarily during development. The other two are used in both development and operations.
- Configuration Verification and Audit: Verify and audit that the configuration items meet the documented requirements and design. Configuration verification and audit are control gates along a pipeline to control the go/no-go decision to the next phase.

These configuration management activities are represented in *[Table 19: Configuration](#page-42-0)  [Management Activities Summary and Cross-Reference.](#page-42-0)*

*Table 19: Configuration Management Activities Summary and Cross-Reference*

<span id="page-42-0"></span>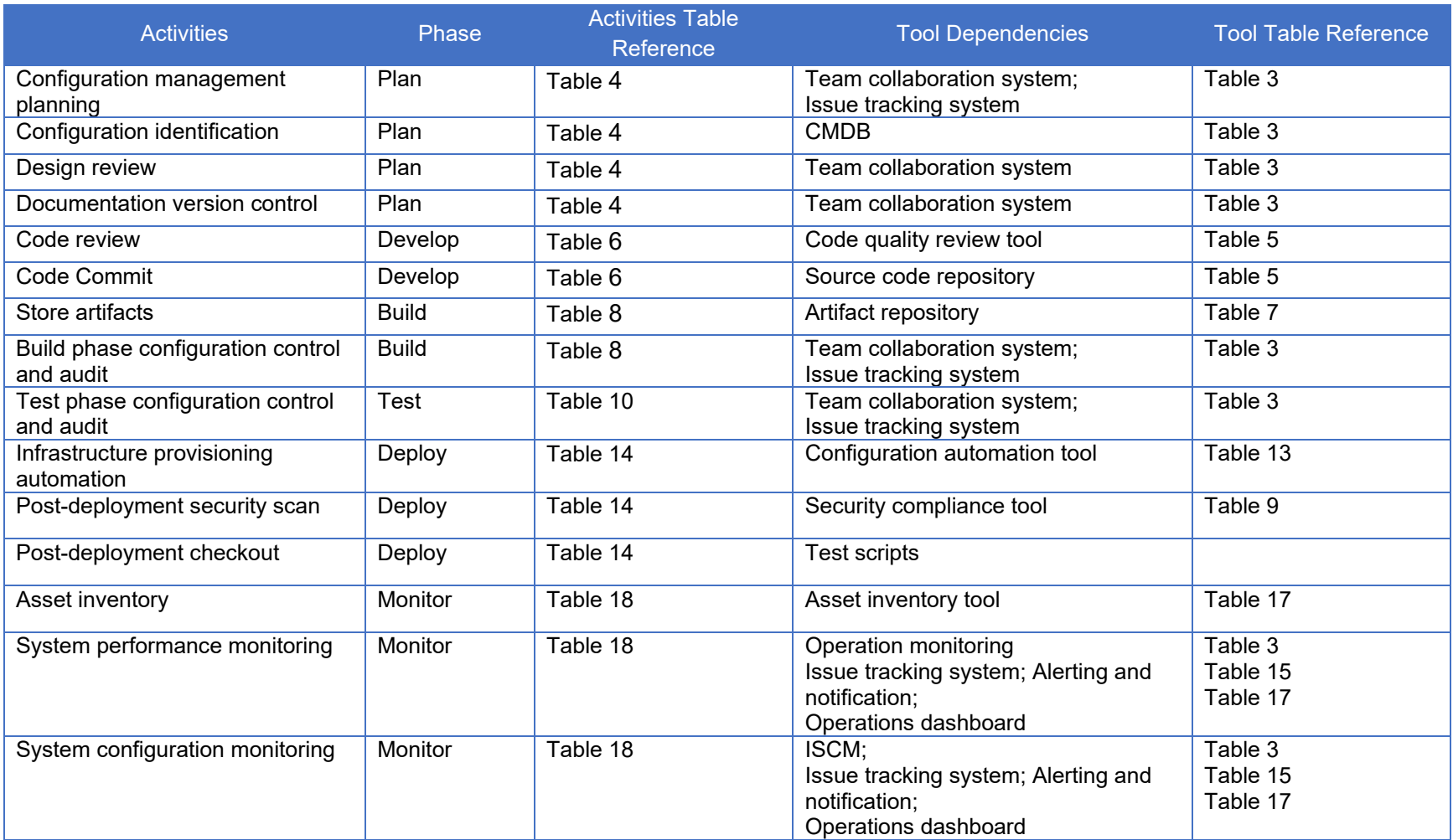